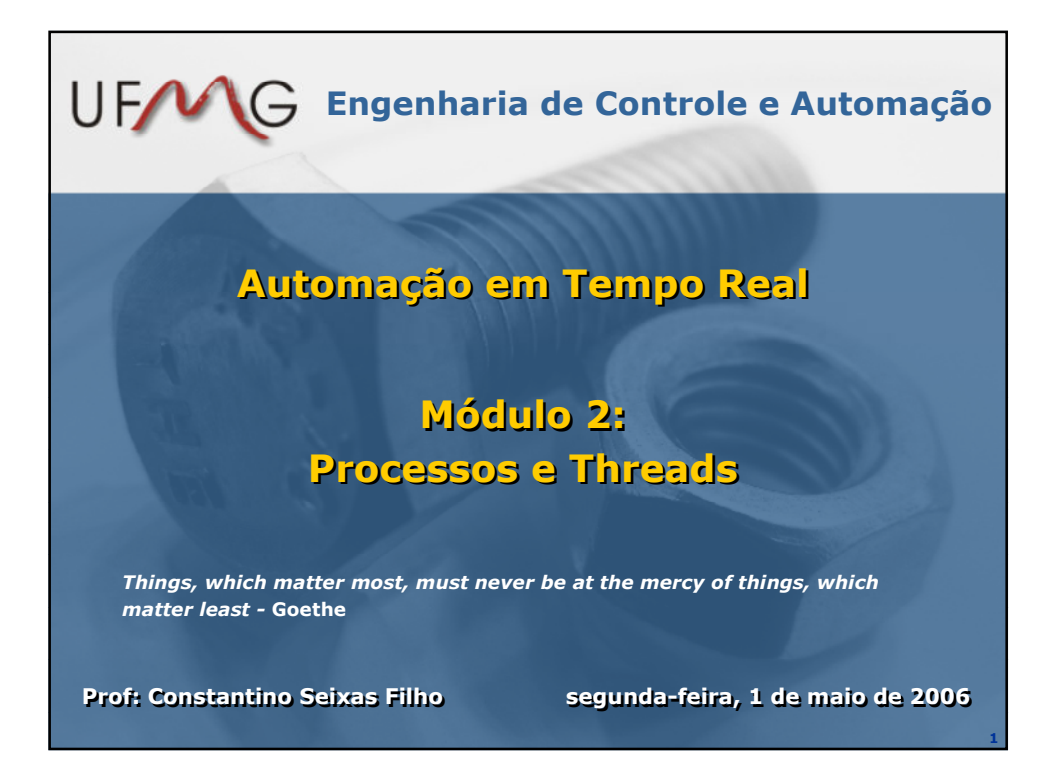

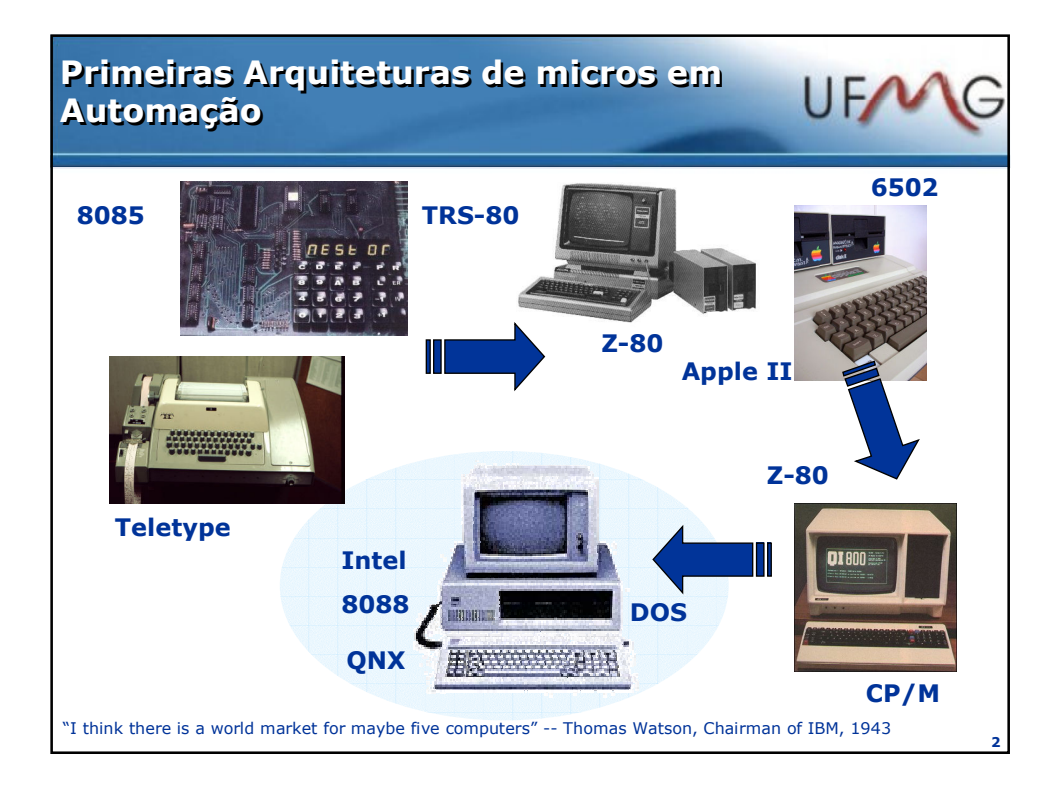

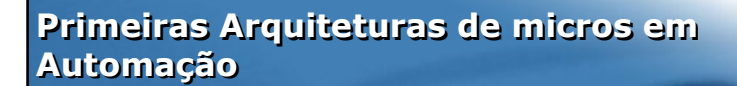

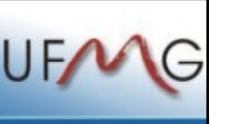

3

• So we went to Atari and said, "Hey, we've got this amazing thing, even built with some of your parts, and what do you think about funding us? Or we'll give it to you. We just want to do it. Pay our salary, we'll come work for you." And they said, "No." So then we went to Hewlett-Packard, and they said, "Hey, we don't need you. You haven't got through college yet." -- Apple Computer founder Steve Jobs on attempts to get Atari and HP interested in his and Steve Wozniak's personal computer

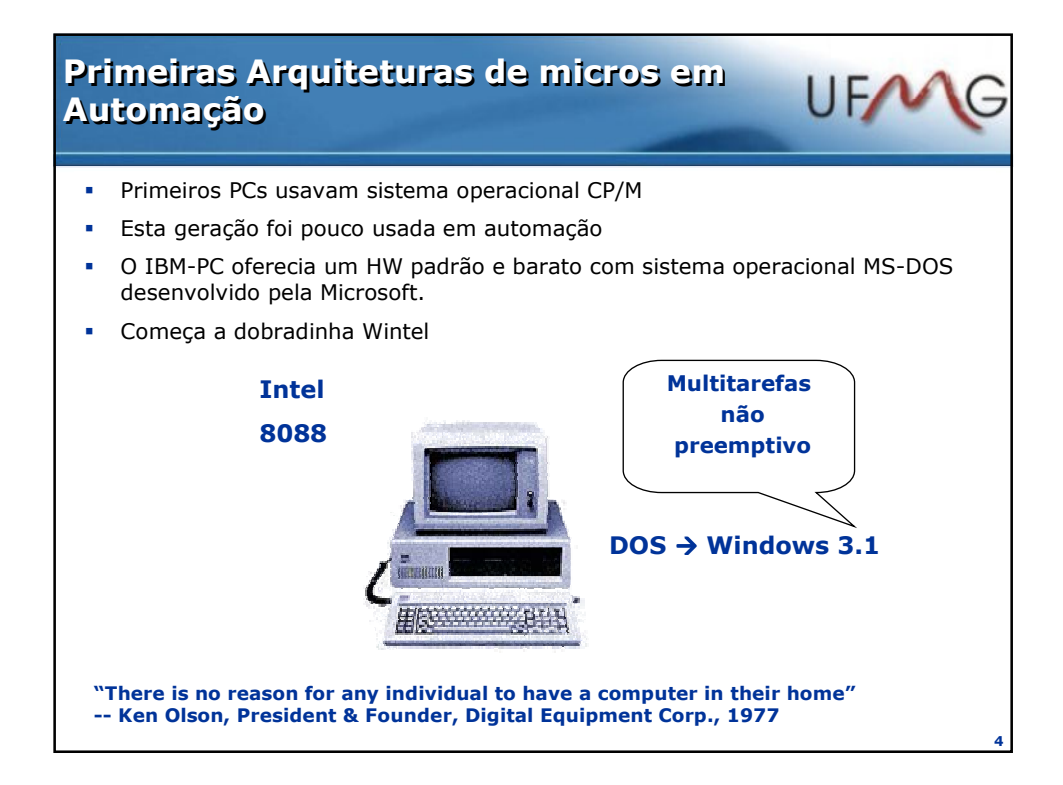

## Microsoft 1978

# UFN

5

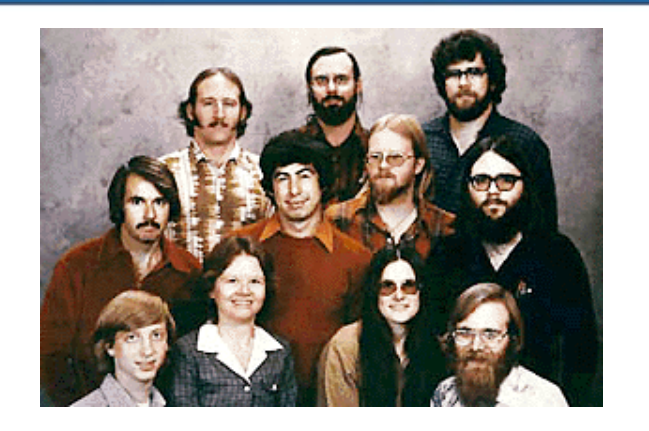

Fila de trás: Steve Wood, Bob Wallace and Jim Lane; Segunda fila Bob O'Rear, Bob Greenberg, March McDonald and Gordon Letwin; Fila da frente: Bill Gates, Andrea Lewis, Marla Wood and Paul Allen

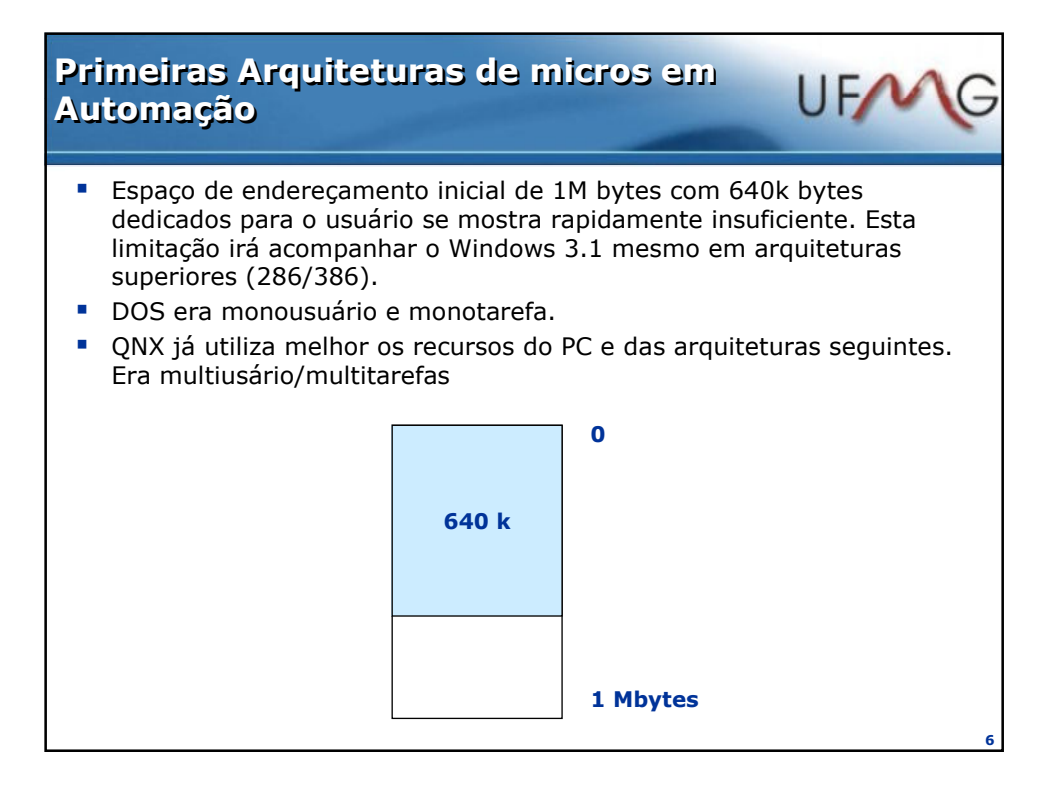

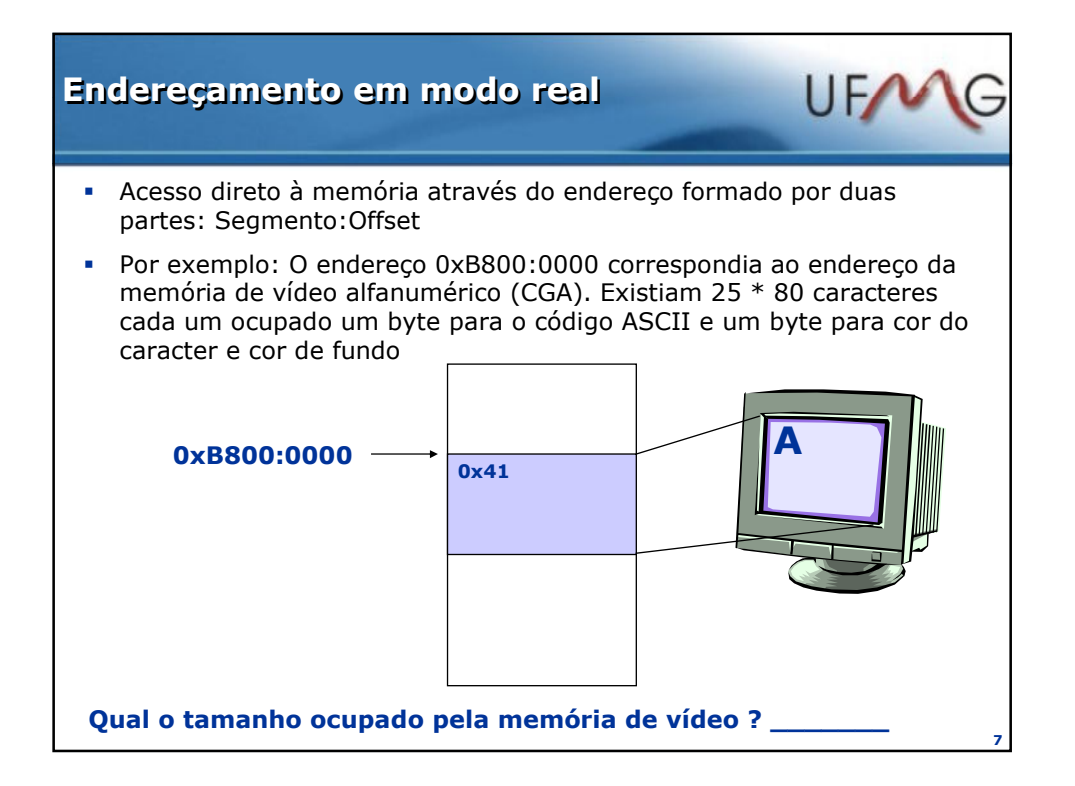

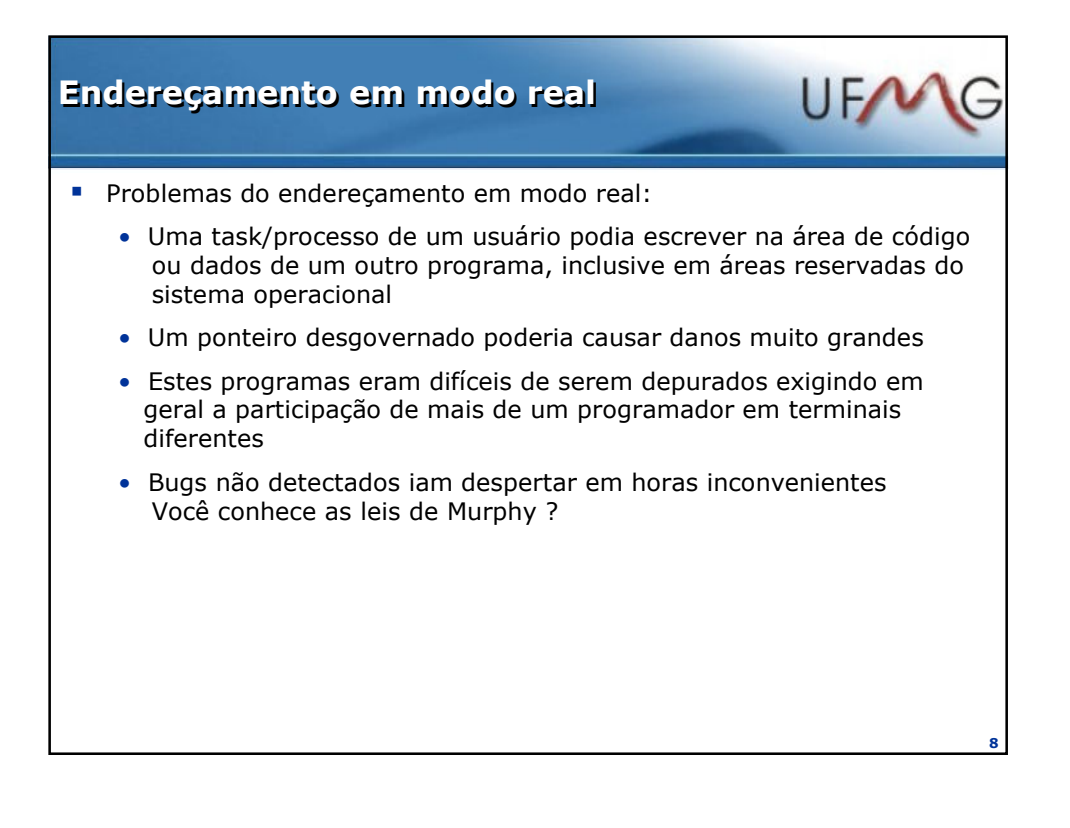

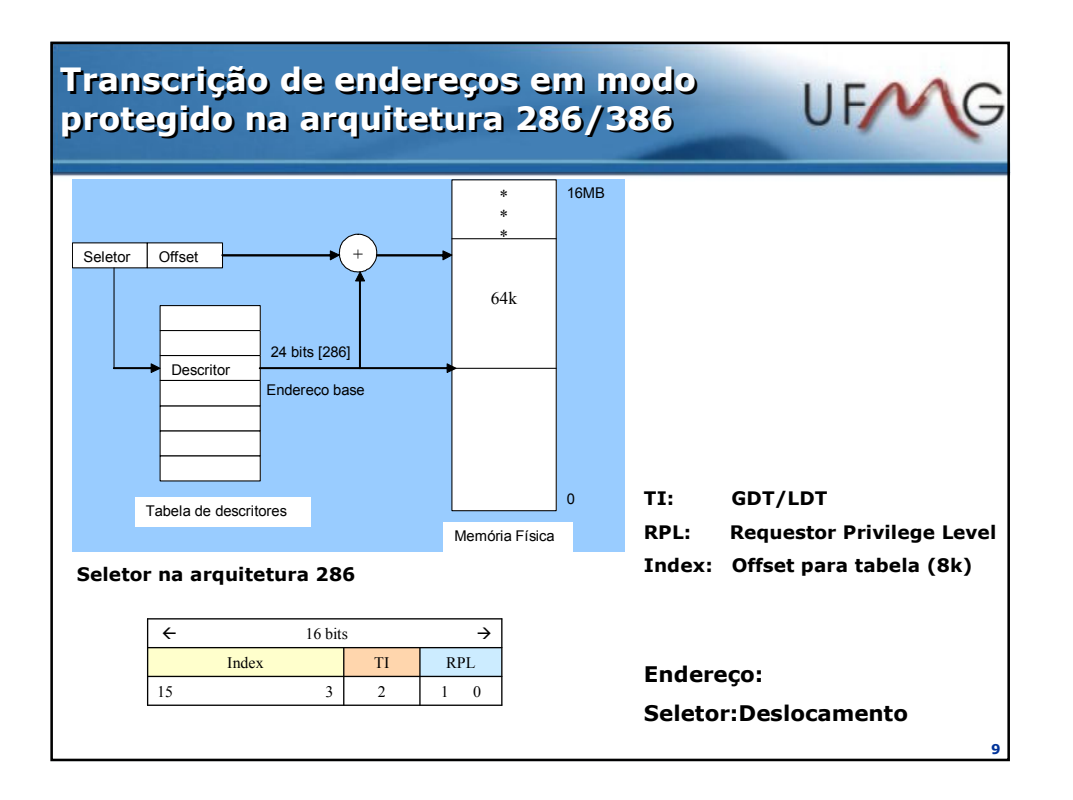

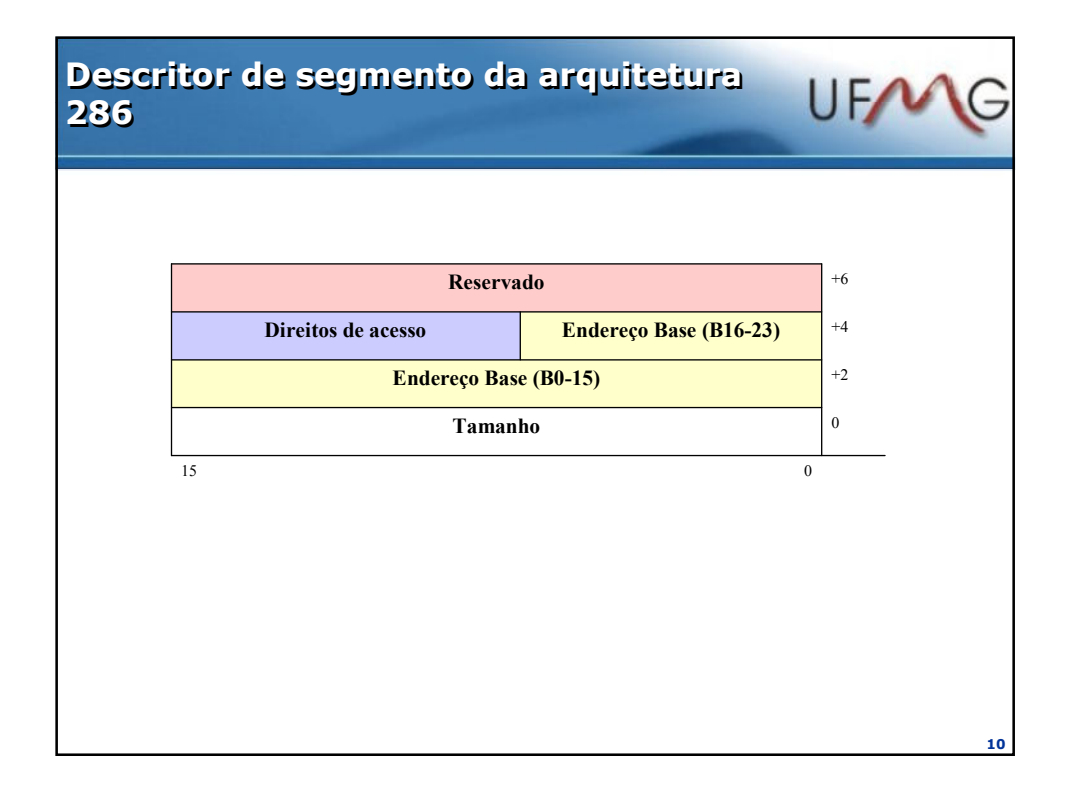

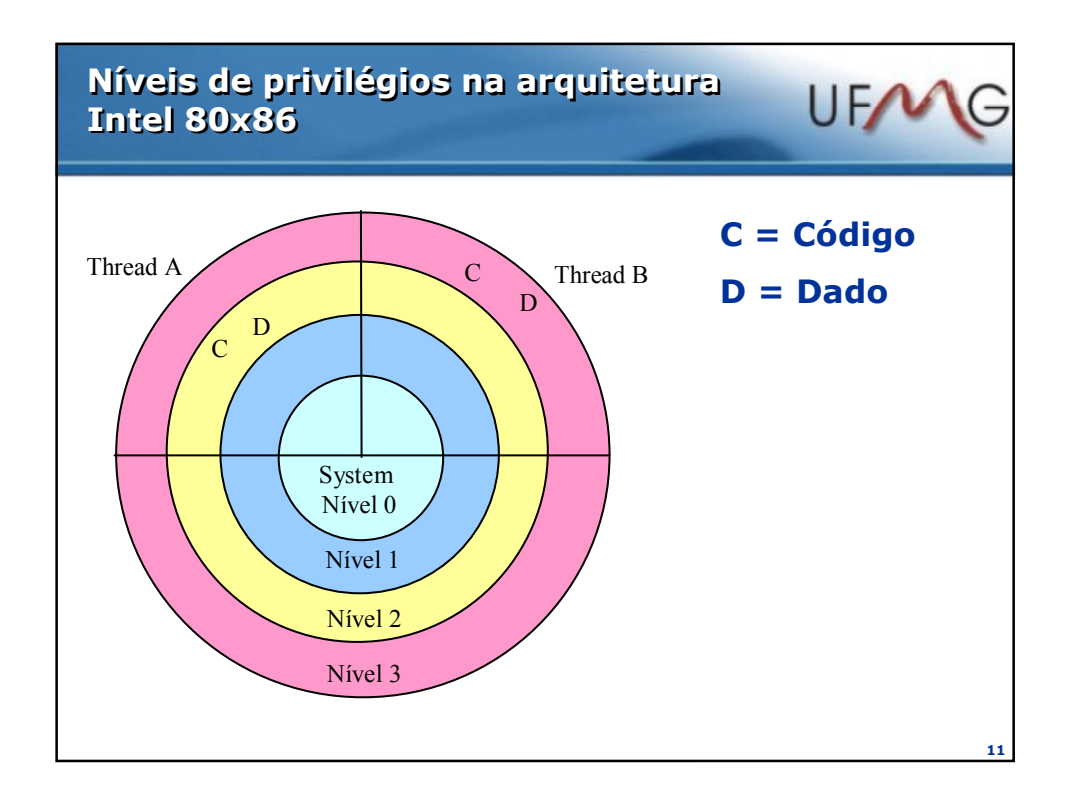

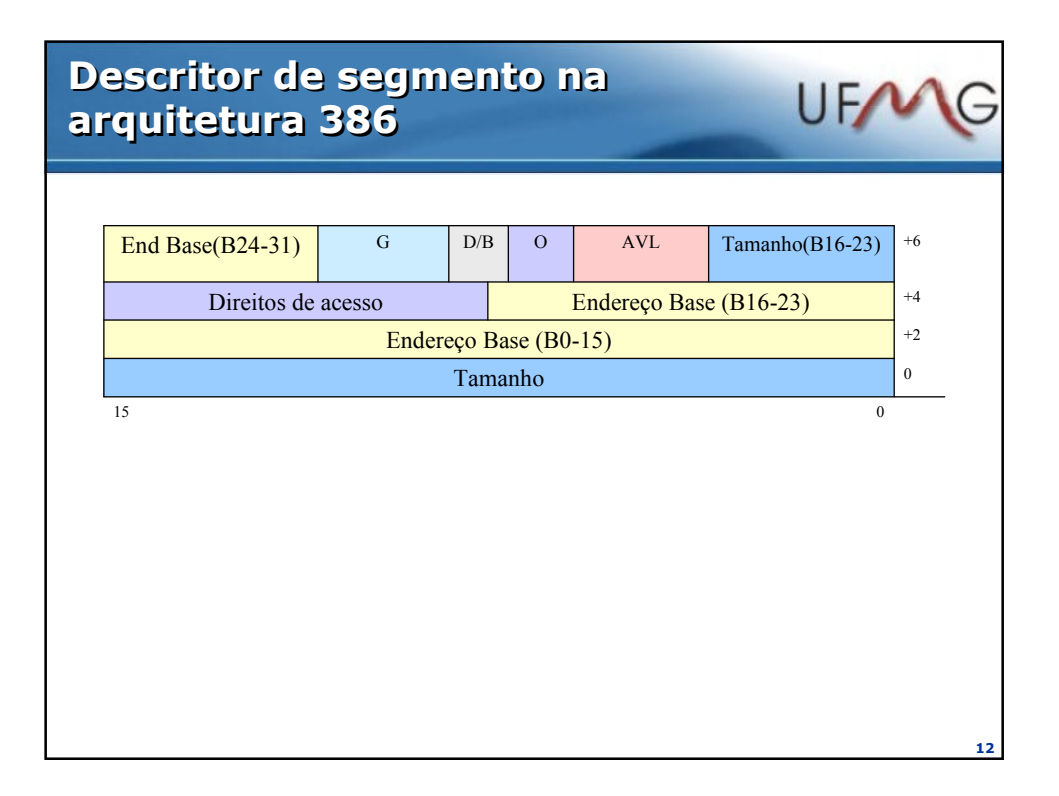

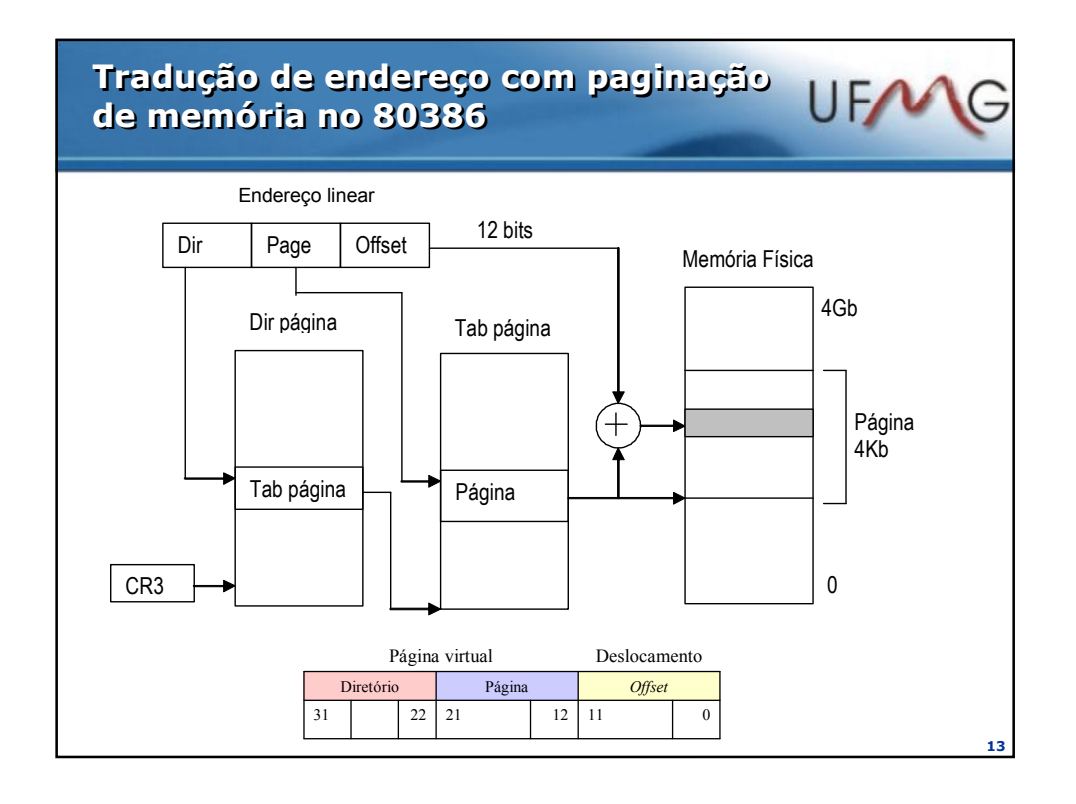

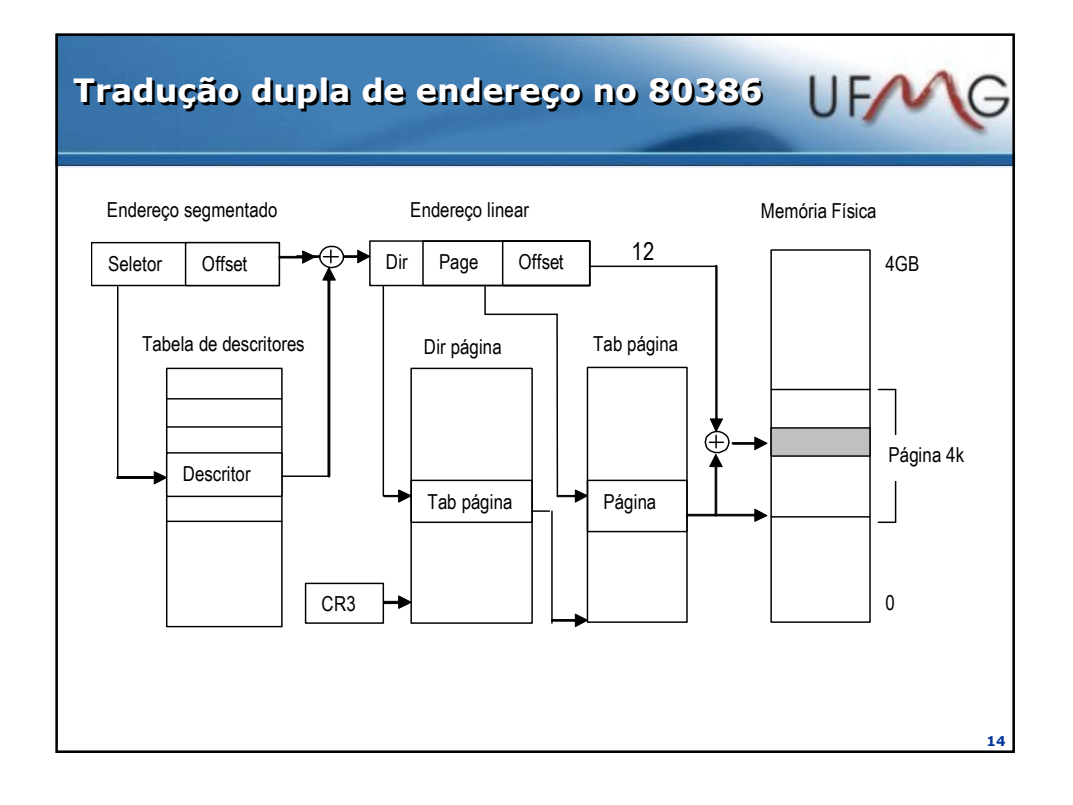

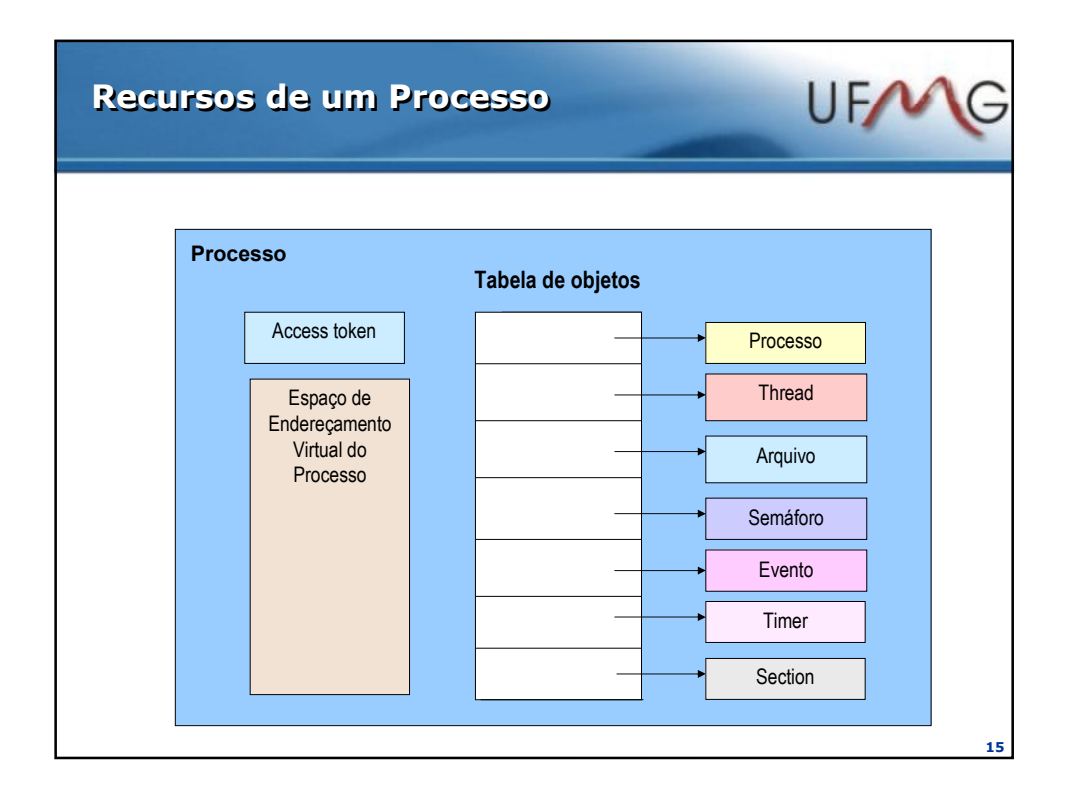

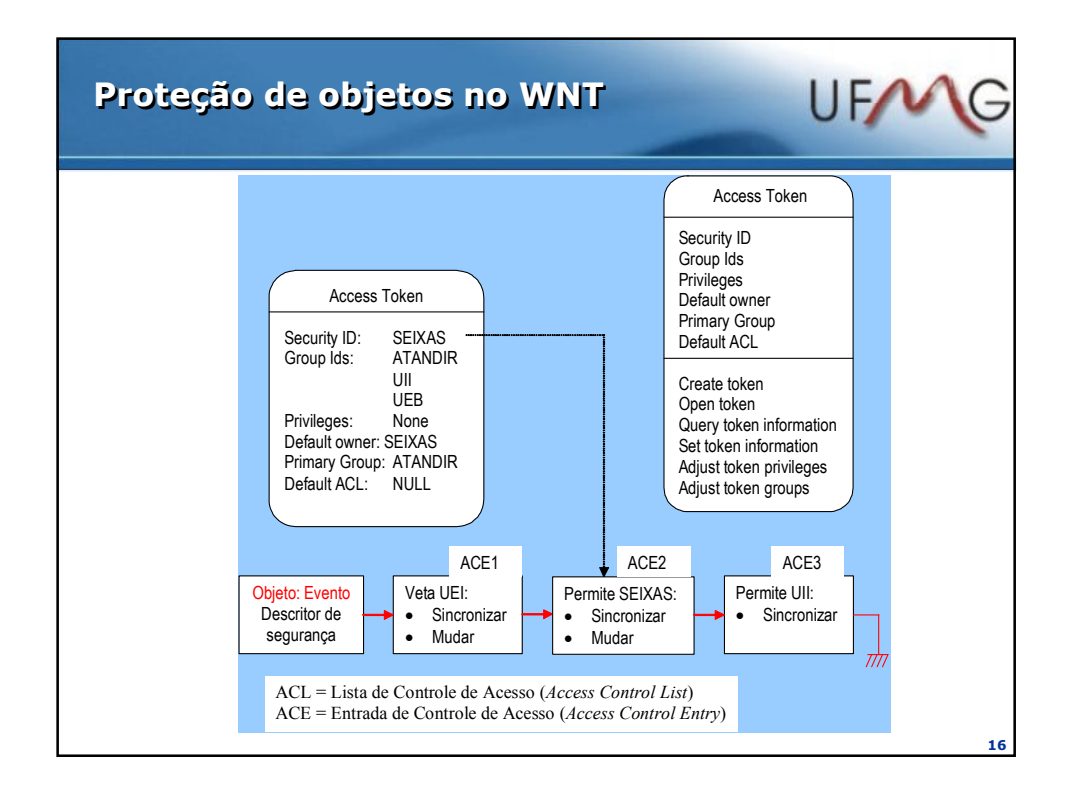

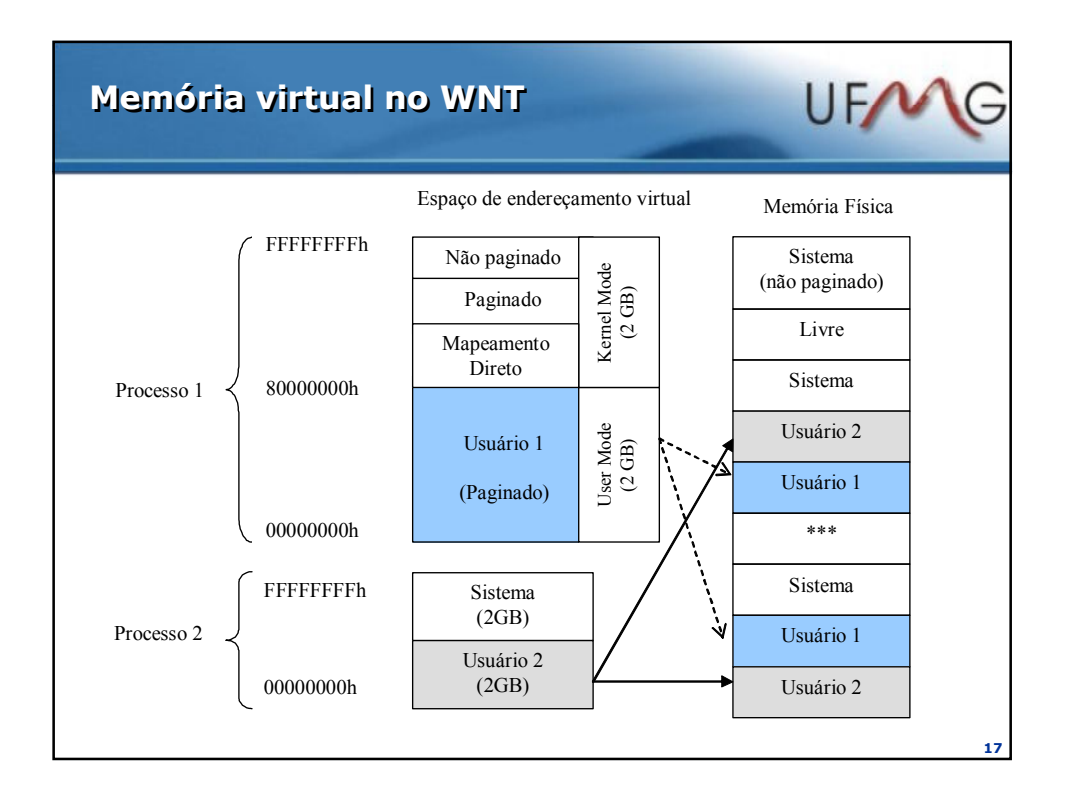

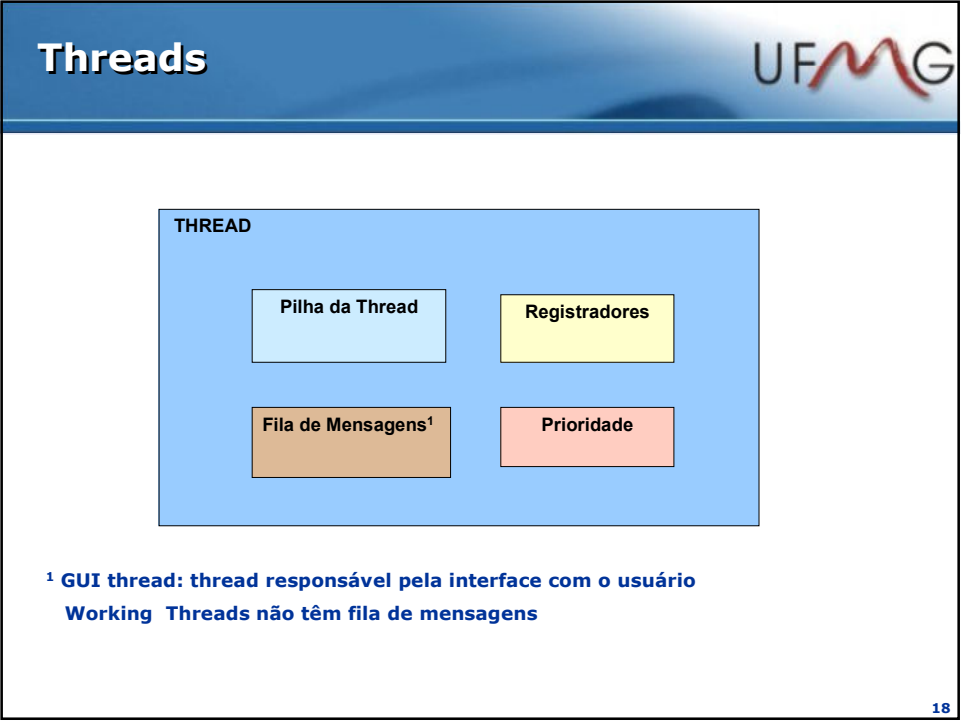

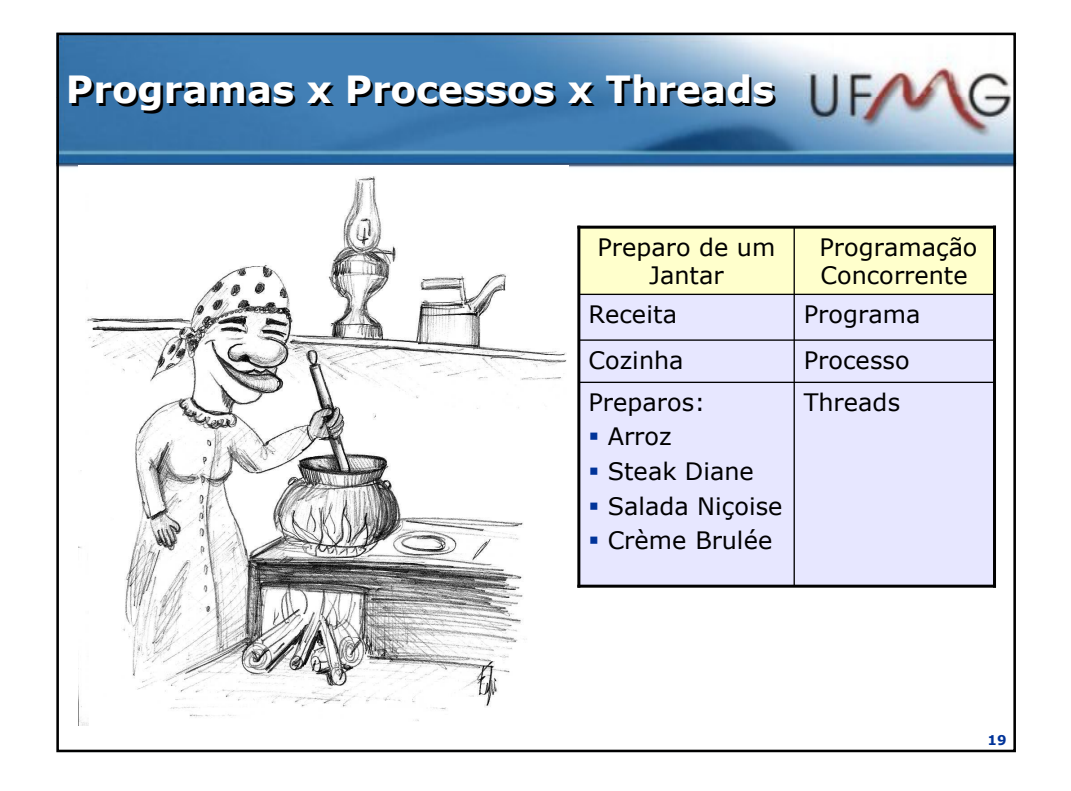

## Estratégias de Escalonamento

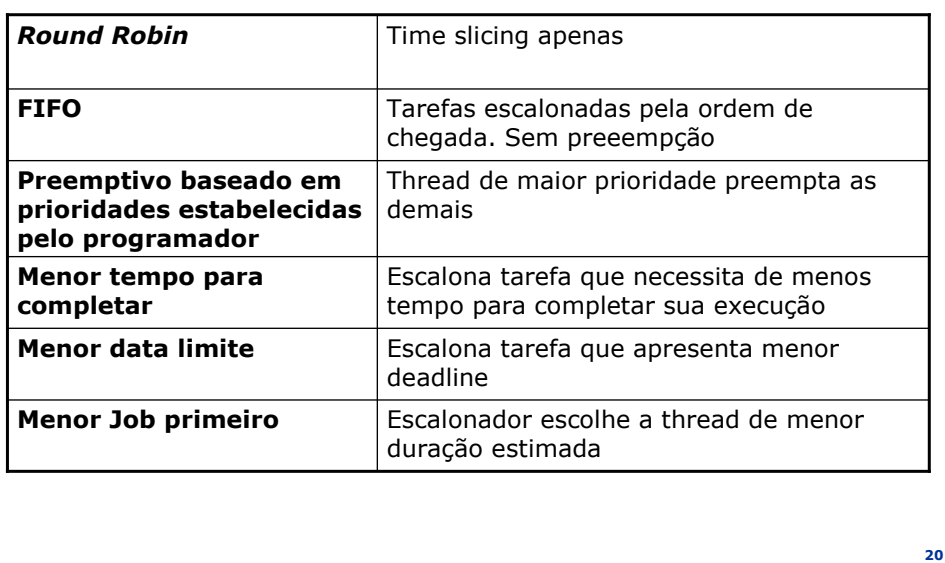

UFN

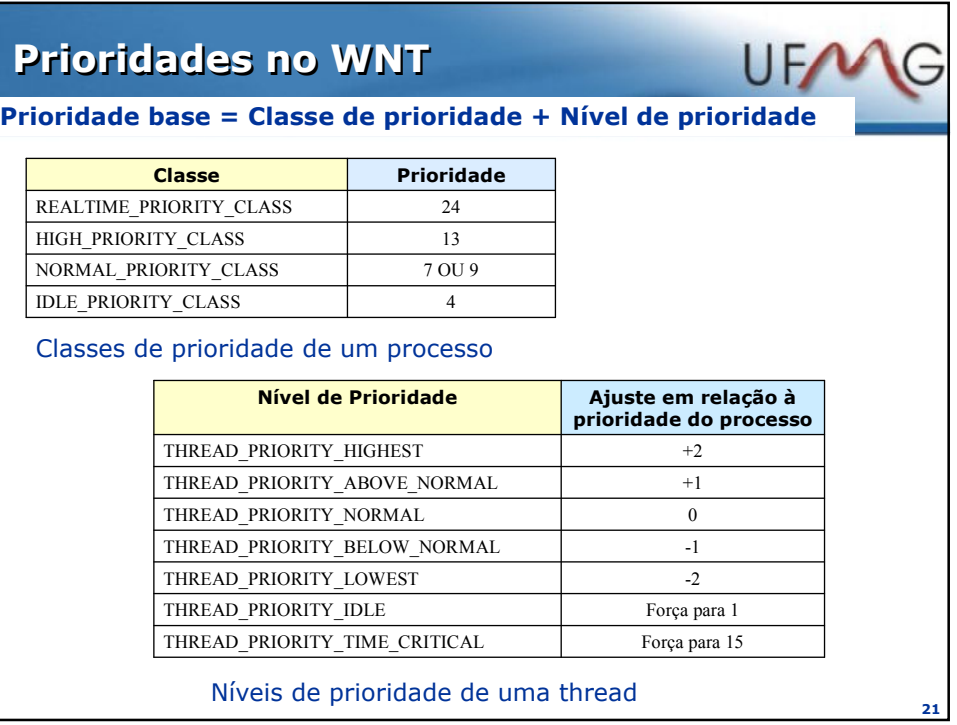

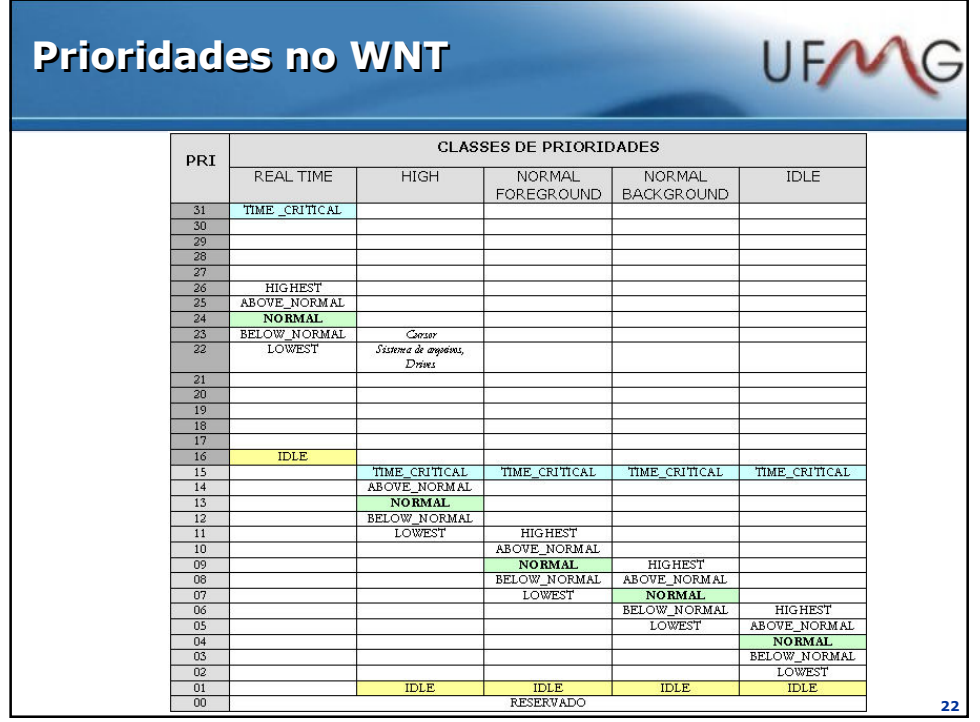

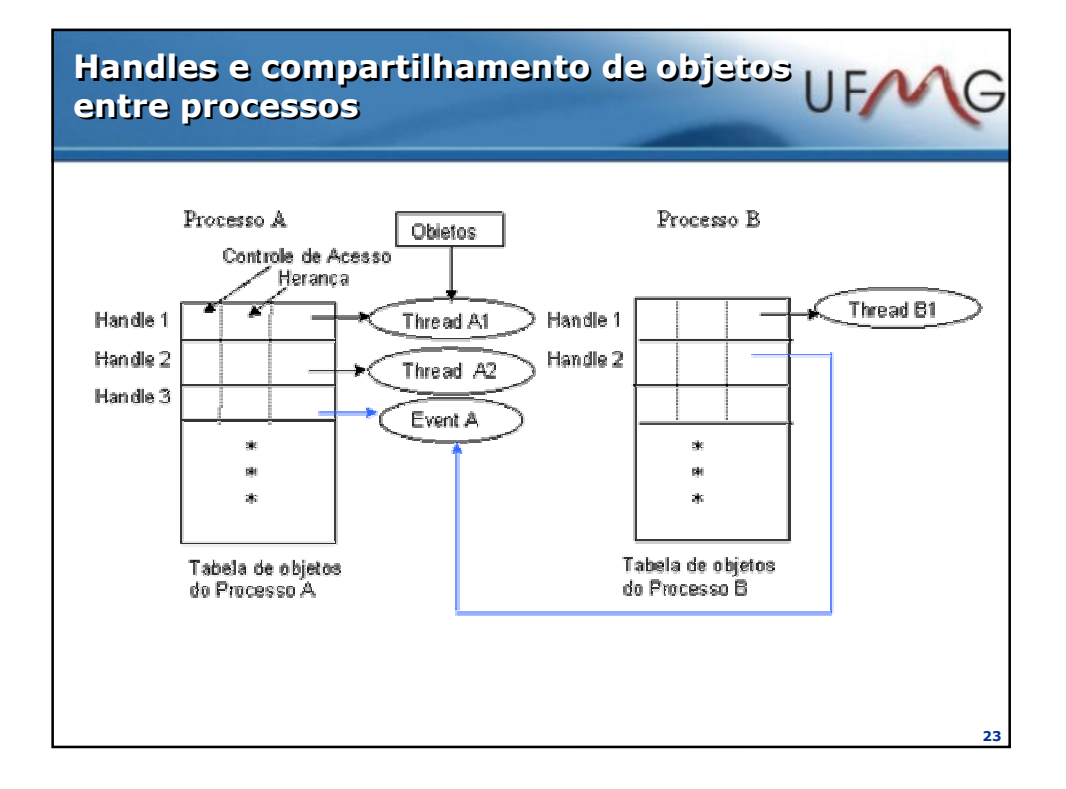

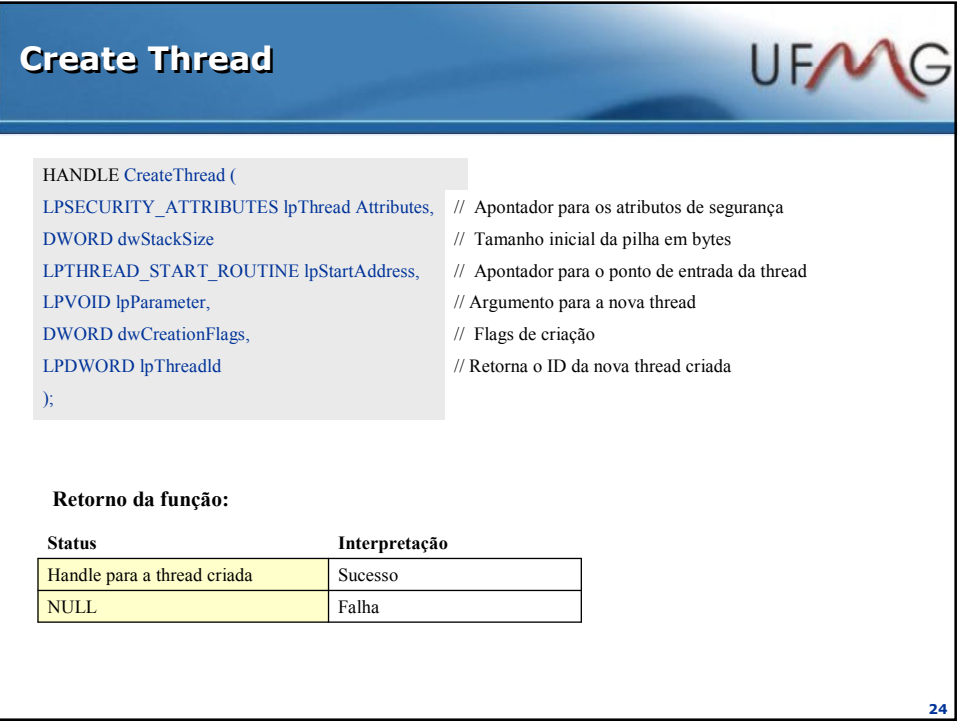

## Create Thread

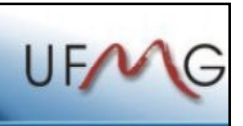

#### Comentários sobre os parâmetros:

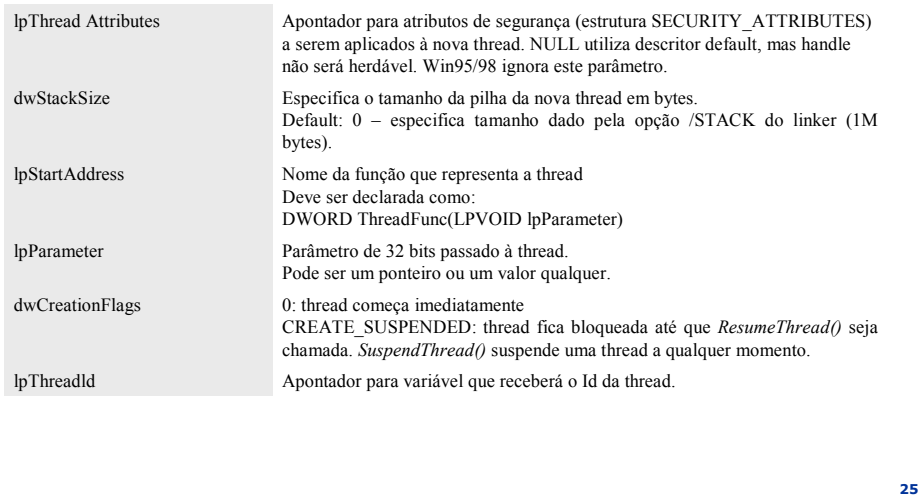

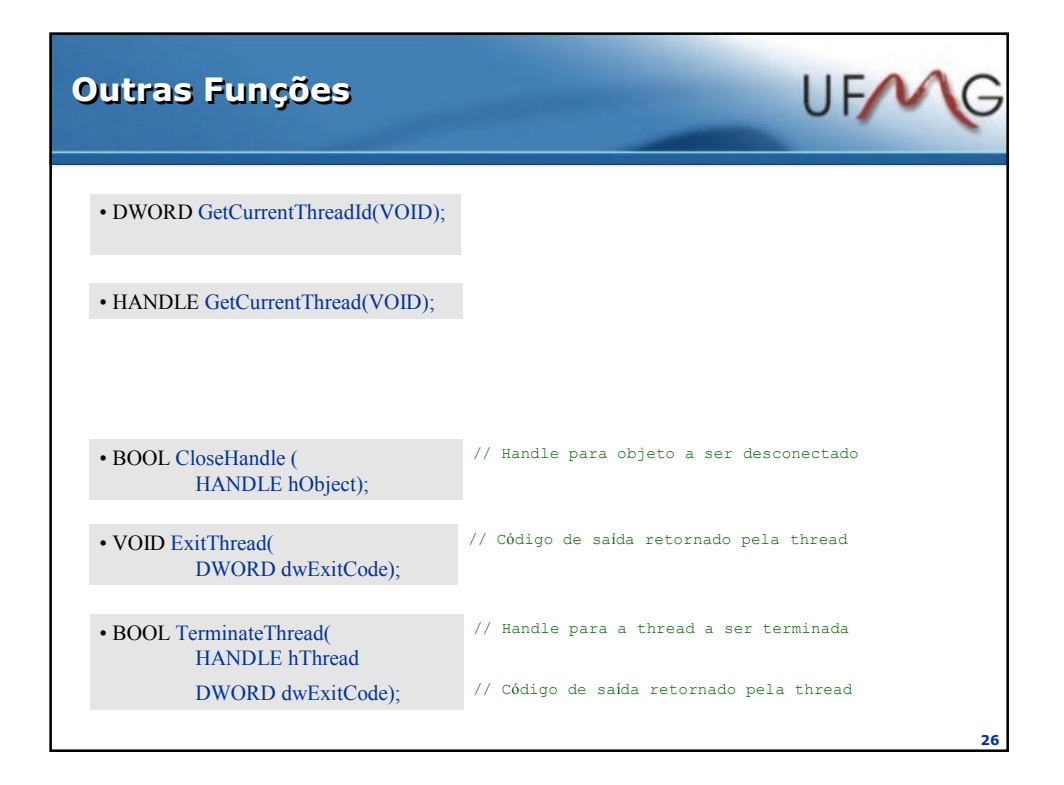

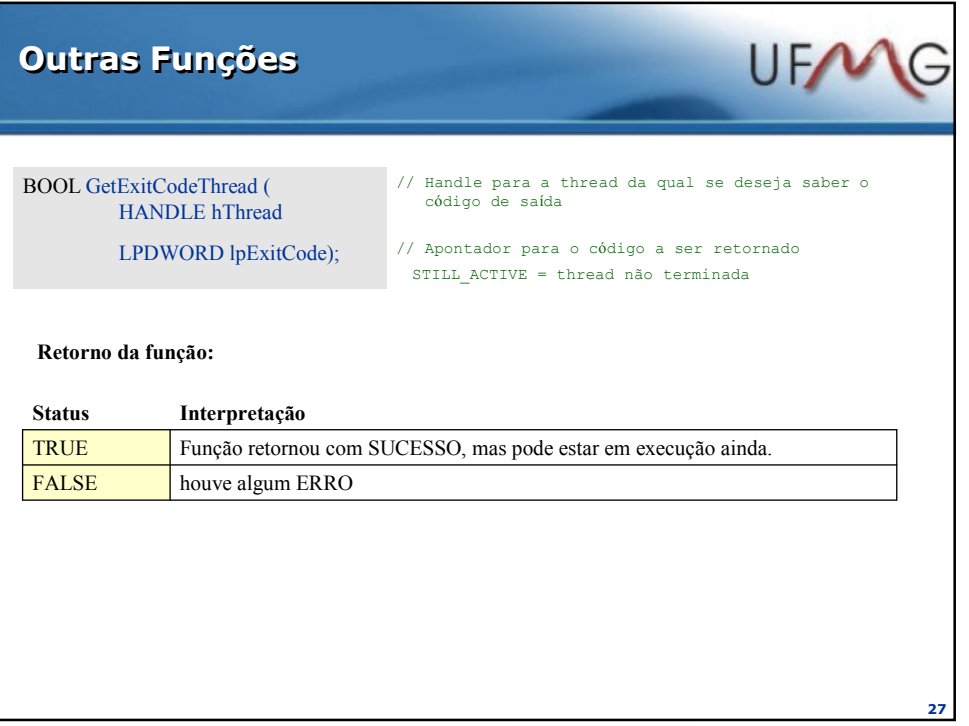

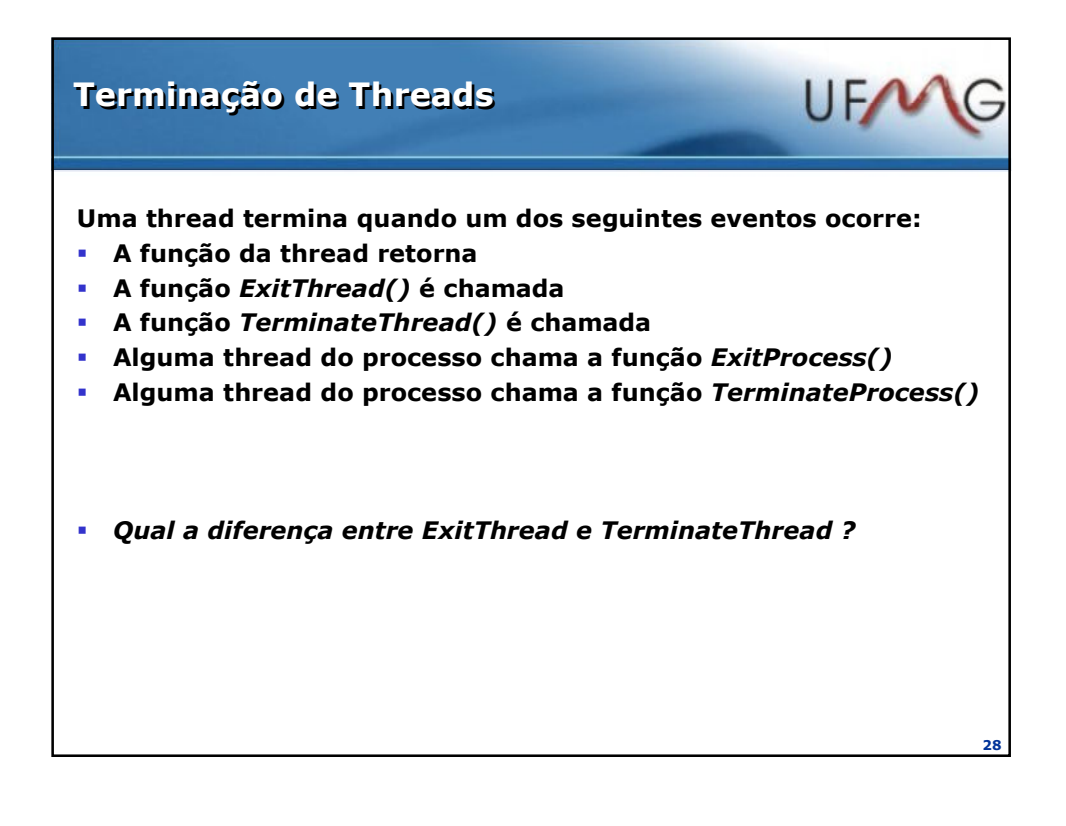

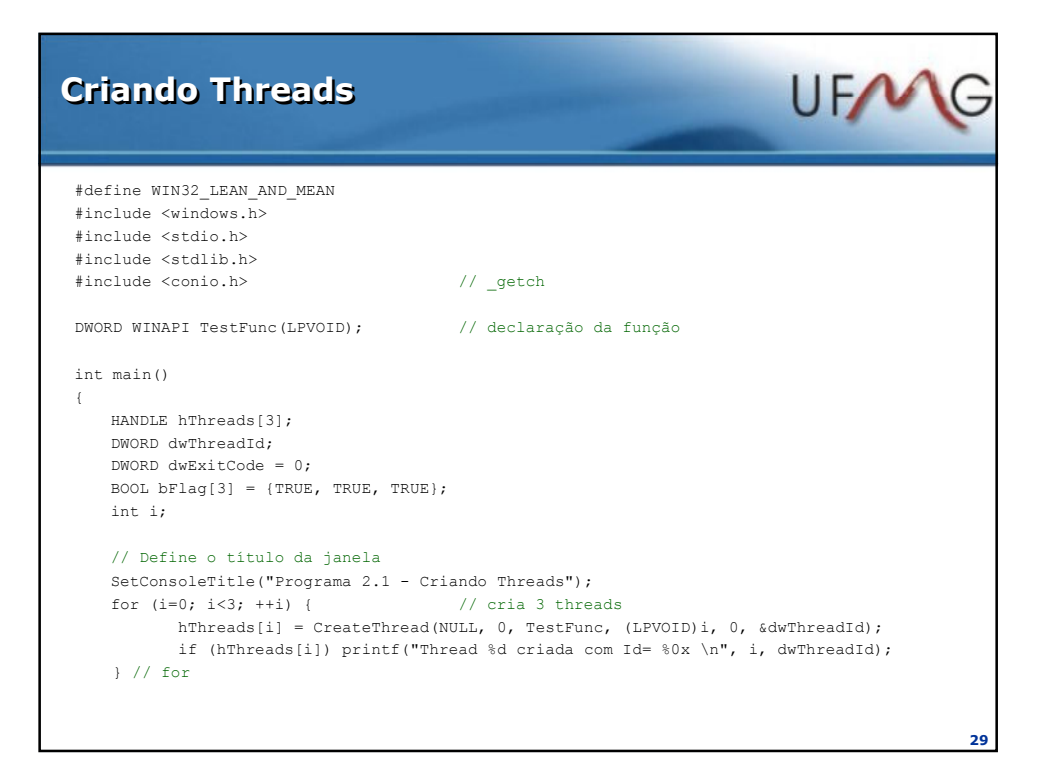

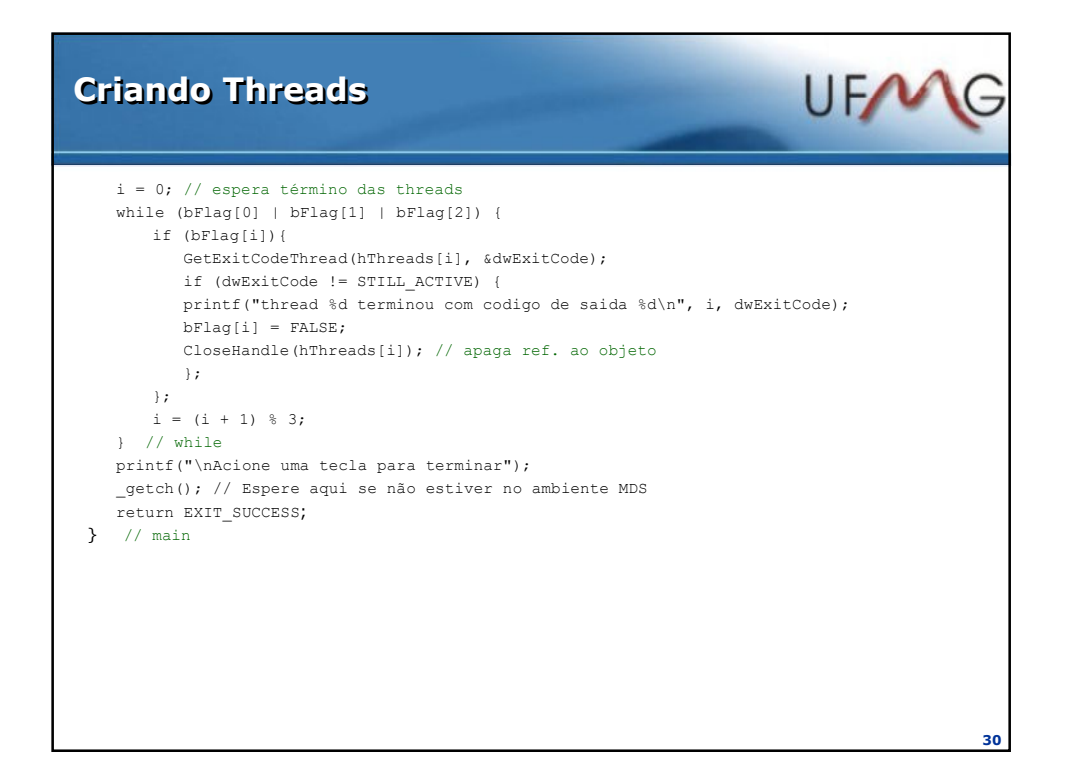

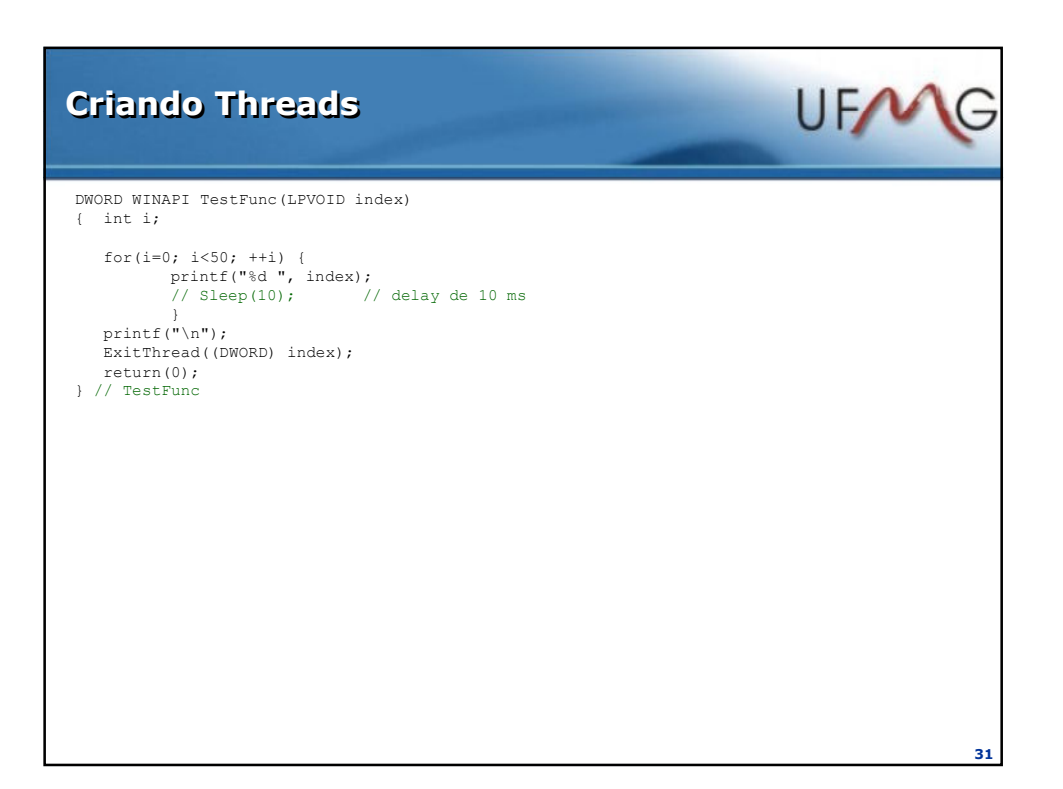

## Bibliotecas runtime do WNT

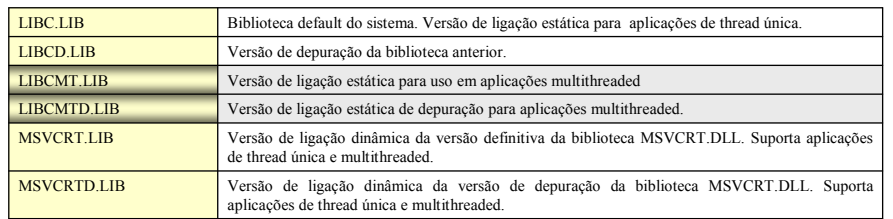

#### Configuração do Microsoft Visual C++:

- 1. Selecione o tab C/C++ e escolha a categoria **Code Generation**
- 2. Abra as opções sob a legenda Use run-time library
- 3. Selecione a biblioteca a ser utilizada: Multithreaded ou Debug Multithreaded
- 4. Valide com a tecla OK e está pronto para compilar.

32

 $UF<sub>W</sub>$ 

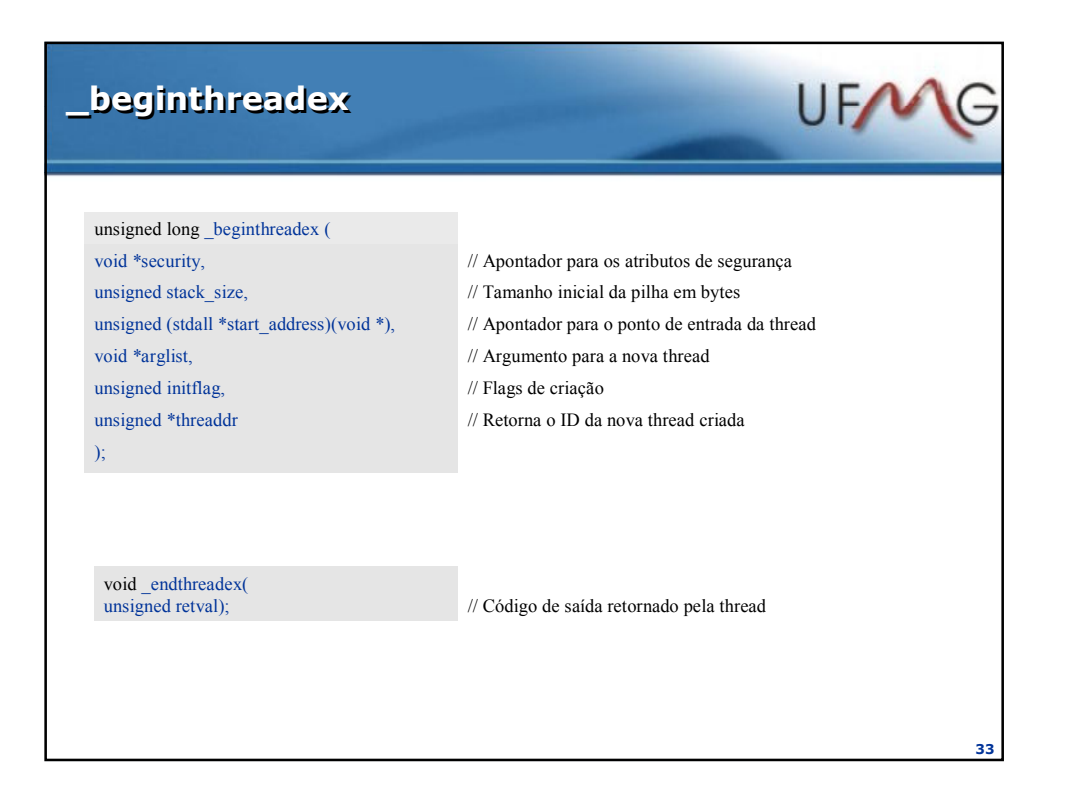

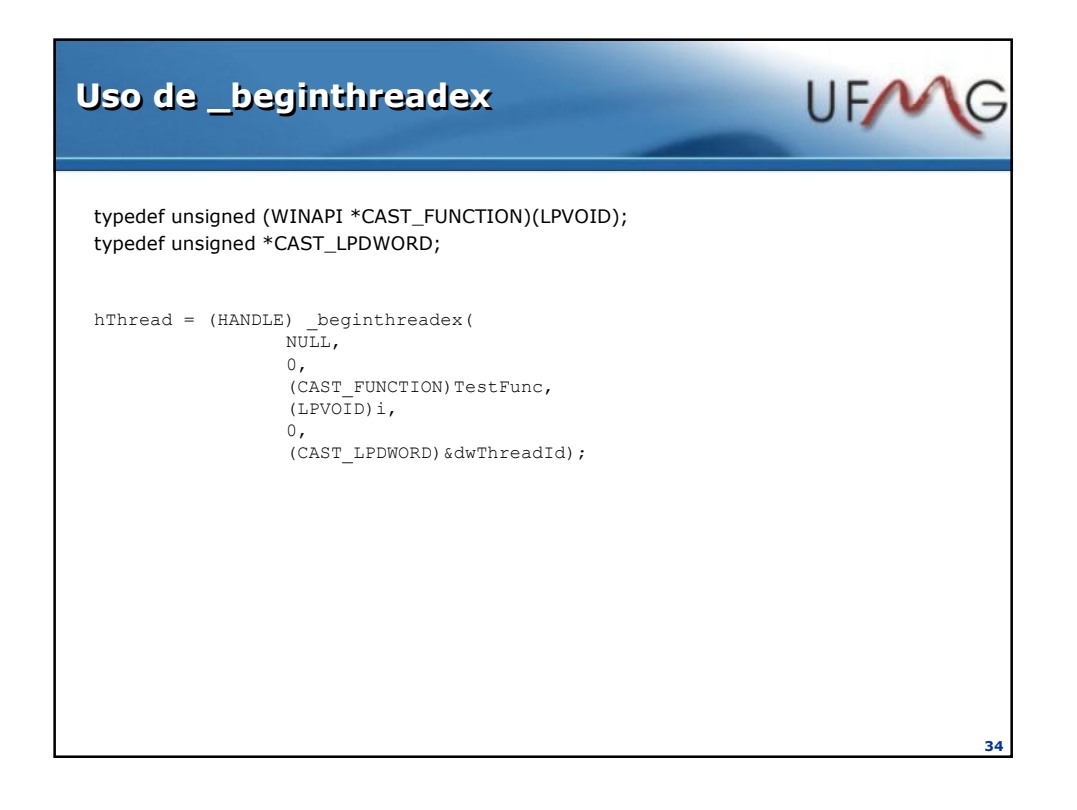

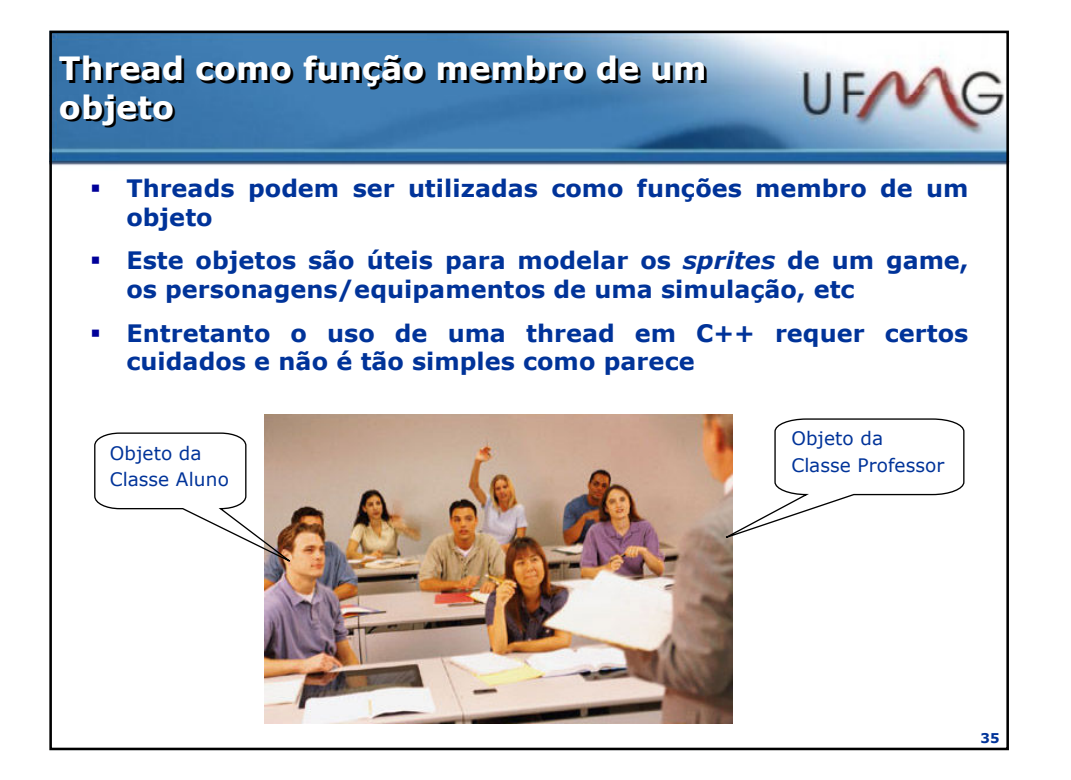

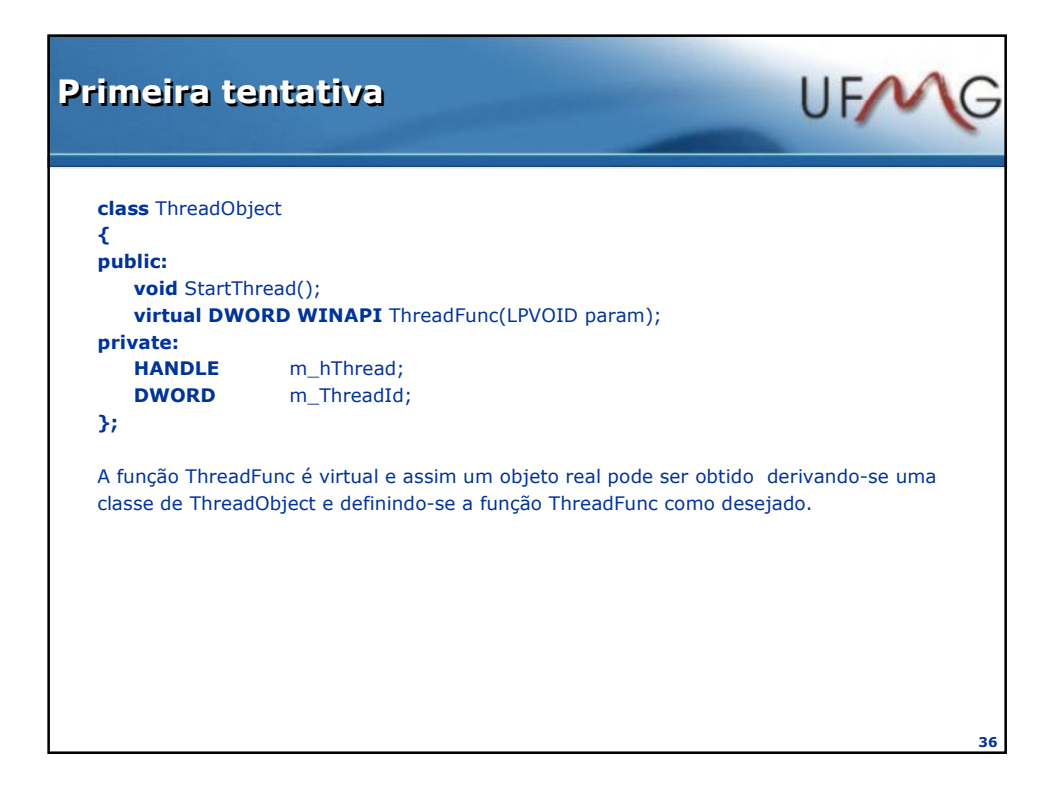

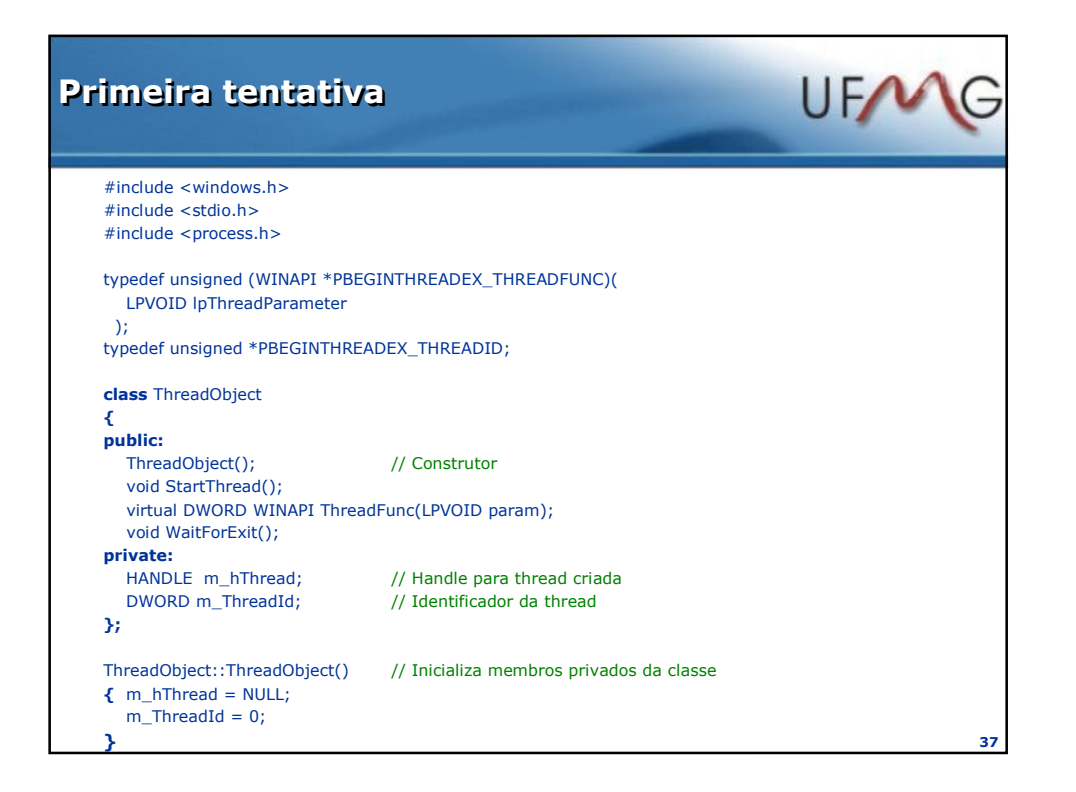

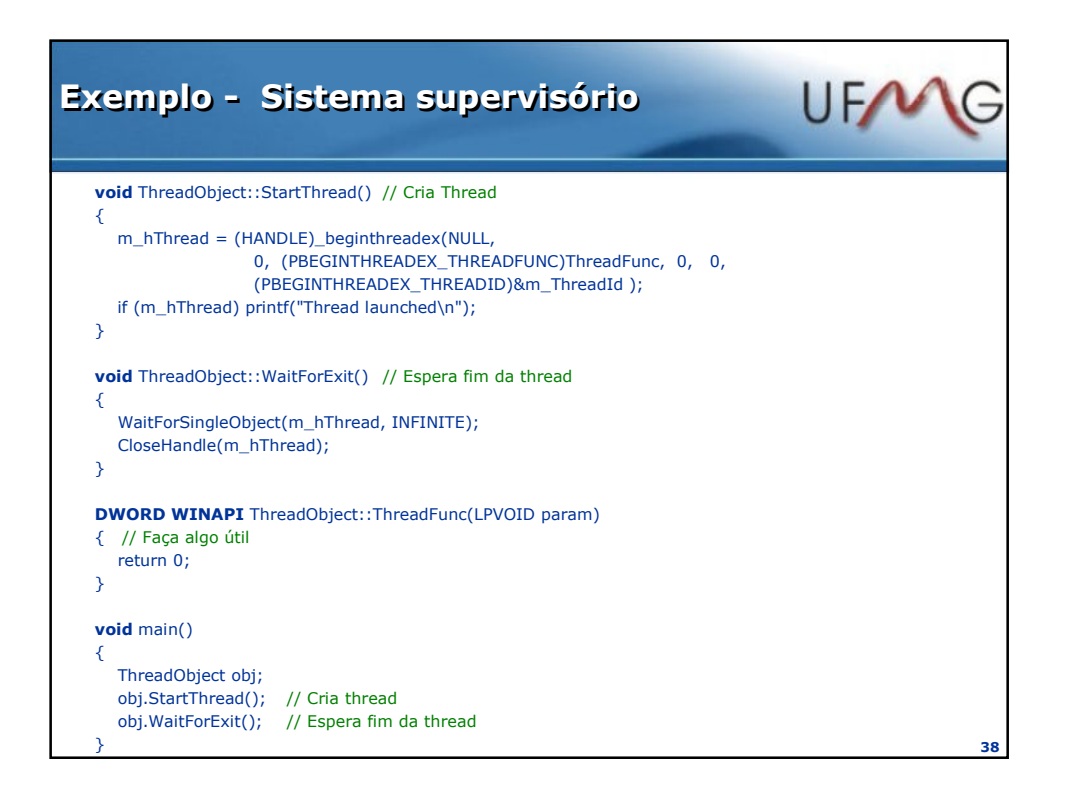

## Ao compilar ....

### ERRO:

:\Ufmg2\BadClass\BadClass.cpp(51) : error C2440: 'type cast' : cannot convert from 'overloaded function type' to 'unsigned int (\_\_stdcall \*)(void \*)' None of the functions with this name in scope match the target type

Onde está o erro ?

- Toda função membro não estática tem um parâmetro oculto.
- Este parâmetro é usado toda vez que a função acessa um membro de dado ou quando o programador utiliza o ponteiro this dentro da função membro.
- A função ThreadObject::ThreadFunc(LPVOID param) tem efetivamente dois parâmetros: o ponteiro this e param.
- Quando o WNT cria uma nova thread ele também cria um novo stack para a nova thread. e depois recria a chamada da função no novo stack, isto é, ele deve transferir os parâmetros da nova thread para o seu stack particular. Param é transferido corretamente, mas this não é copiado. O WNT não sabe que desta vez você está criando uma função thread, para uso num ambiente orientado a objeto, e que this deve ser empilhado como o primeiro parâmetro

```
39
```
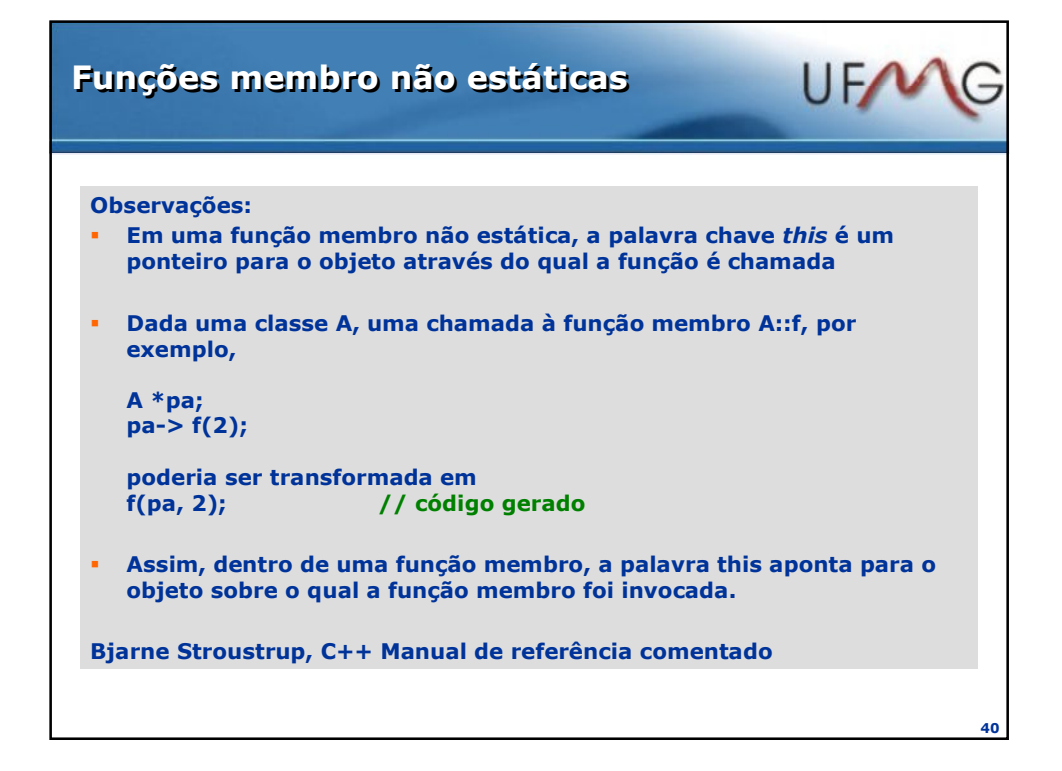

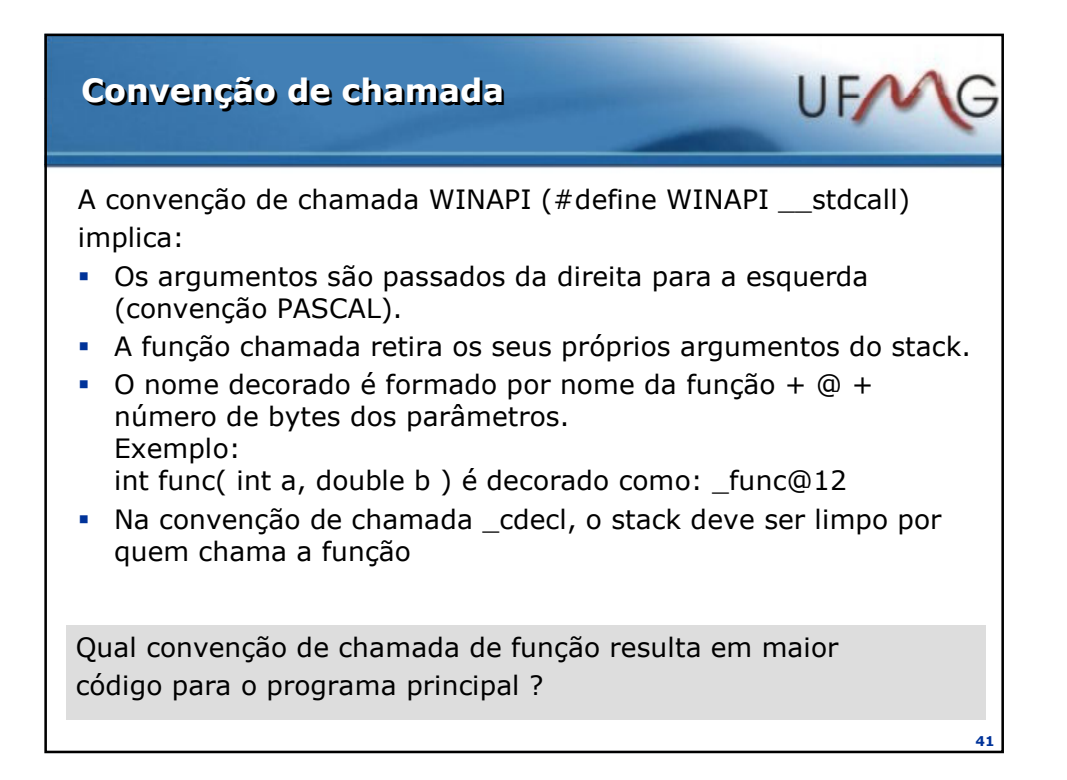

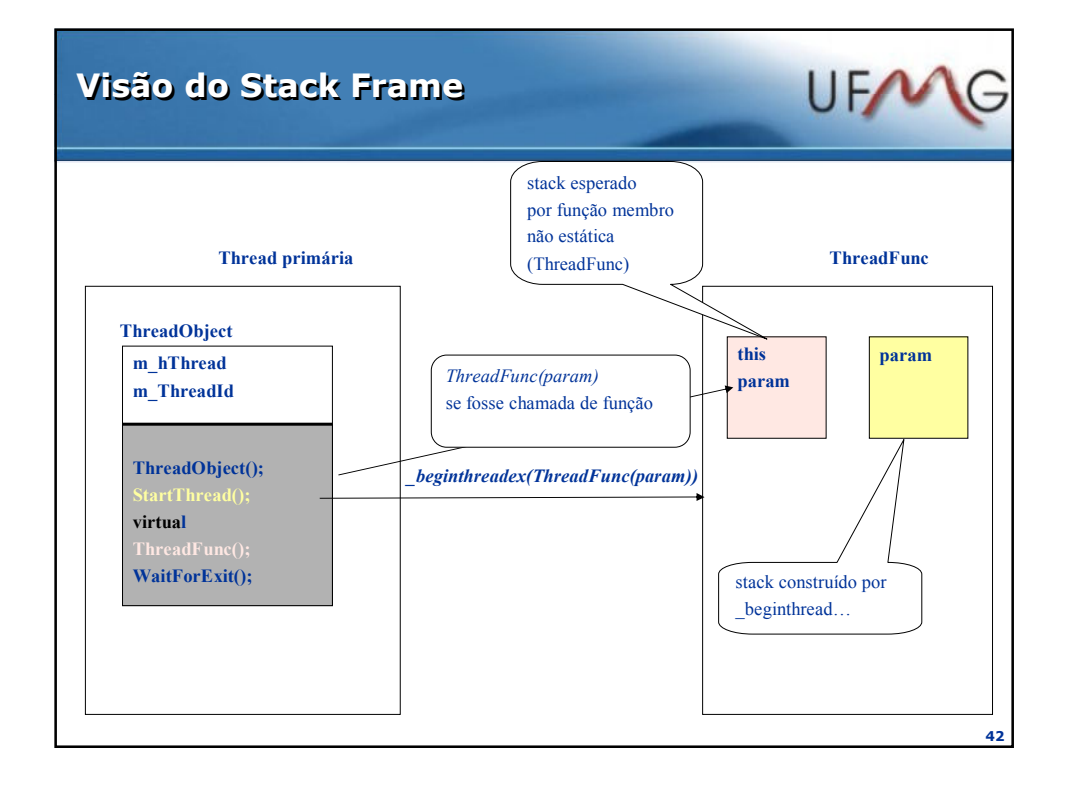

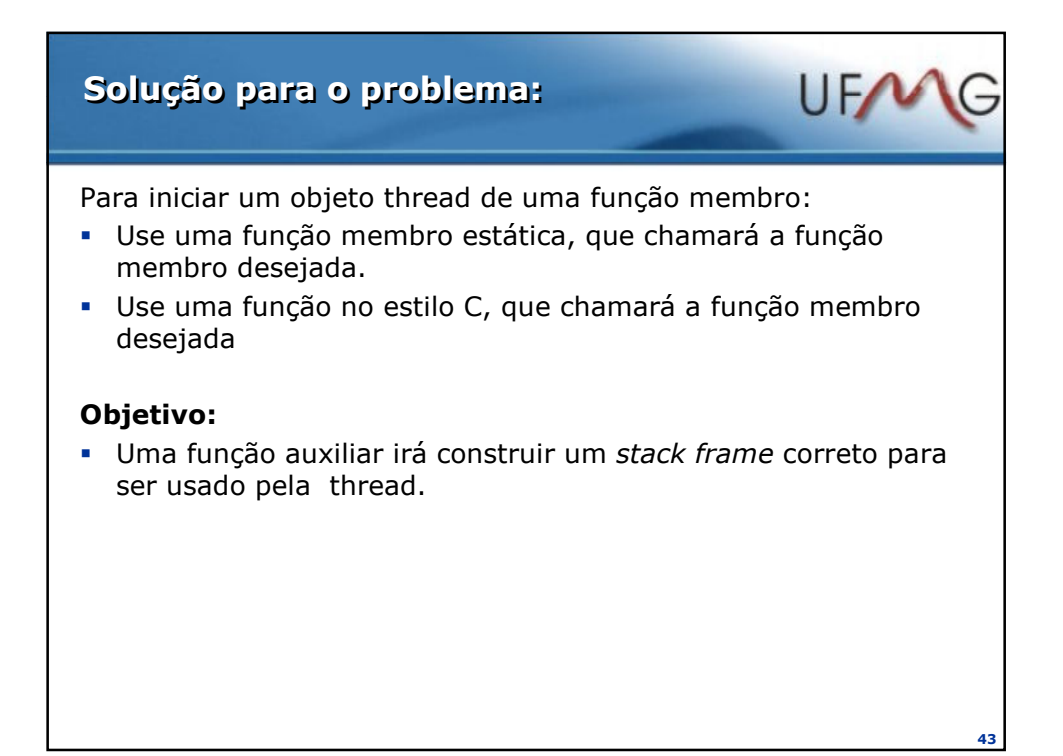

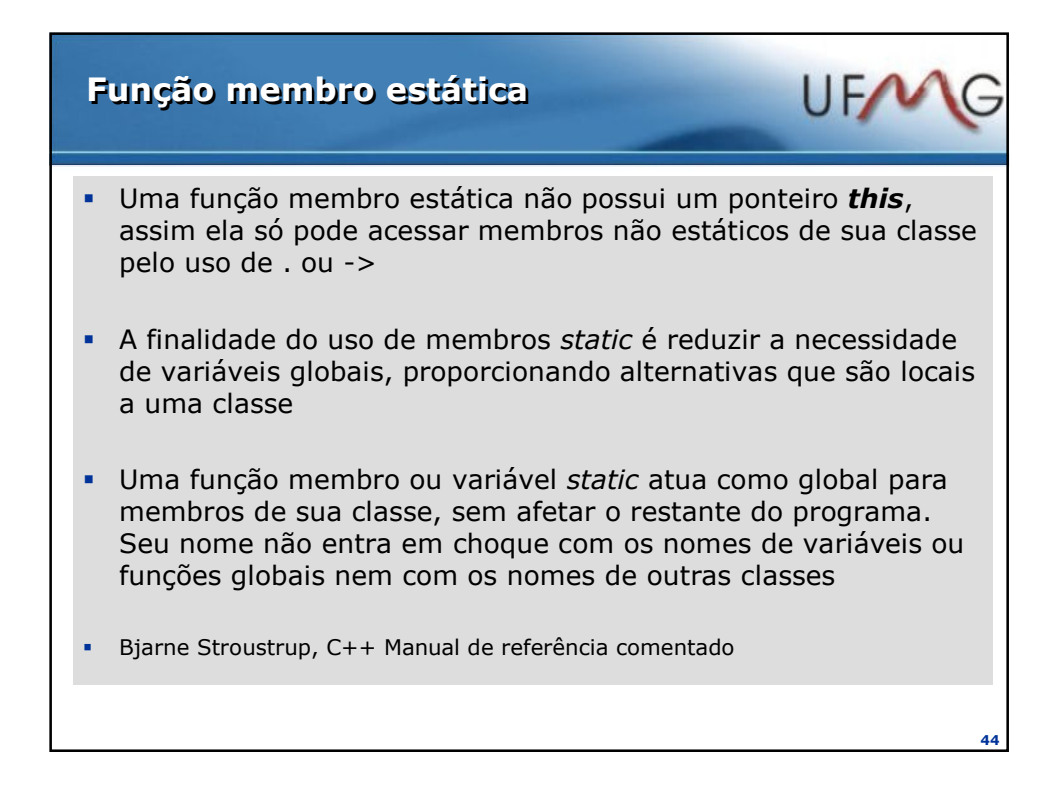

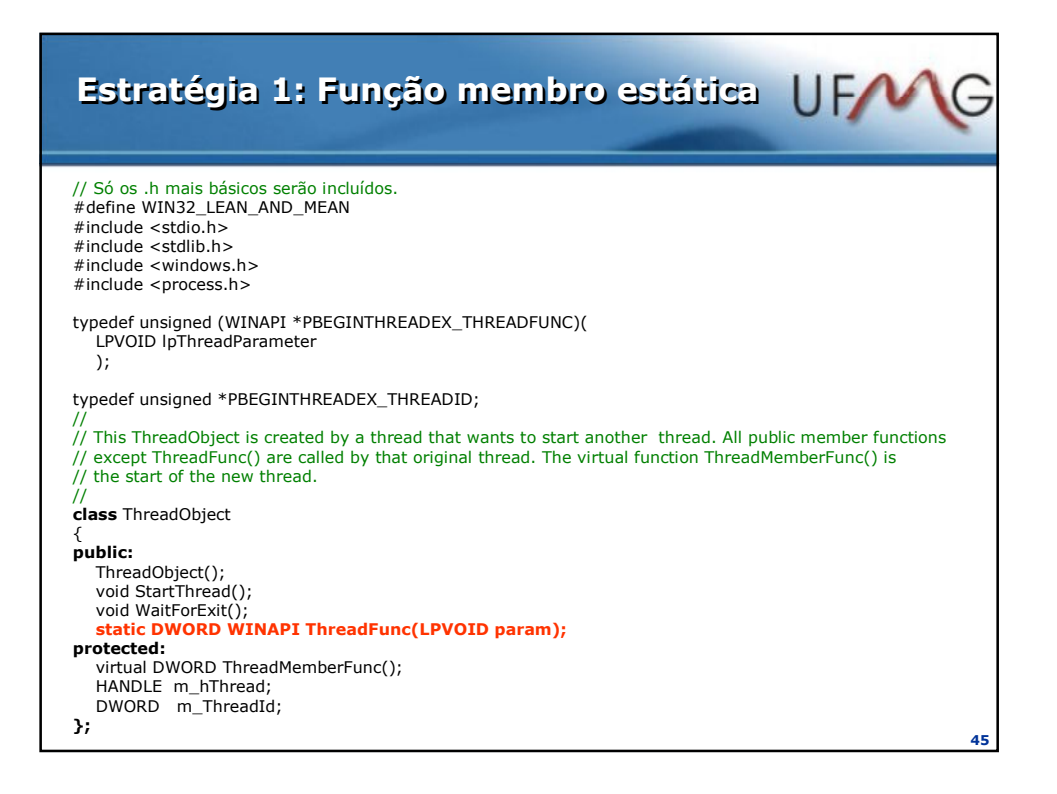

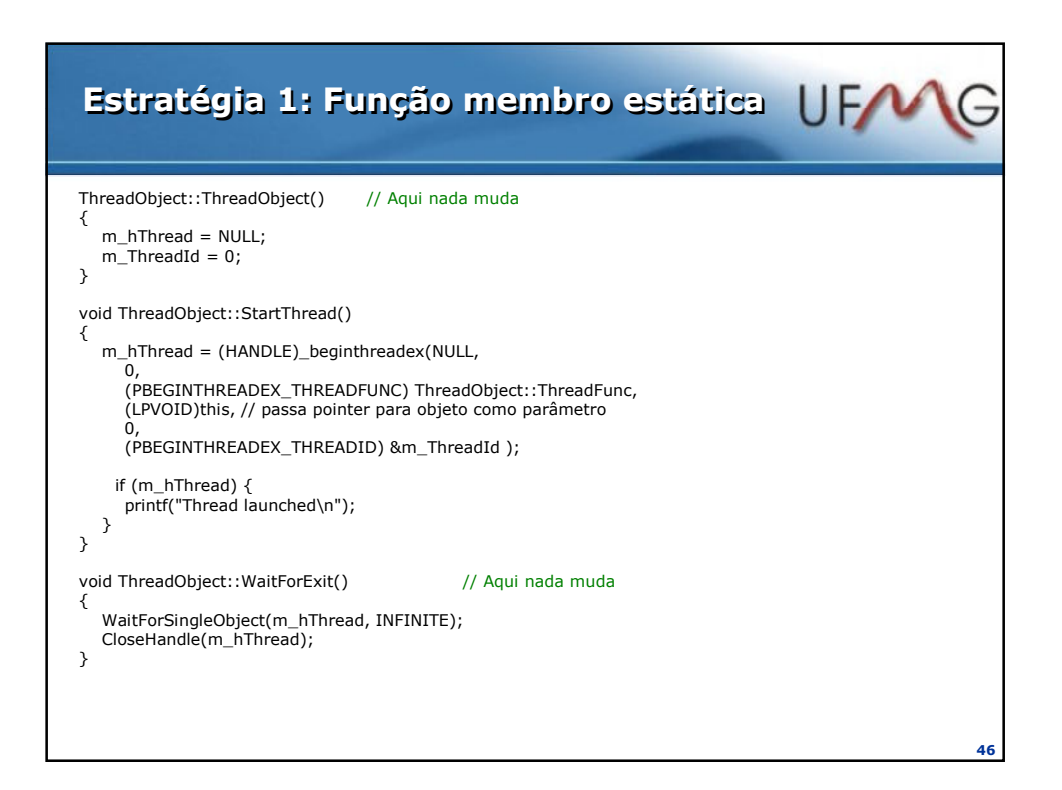

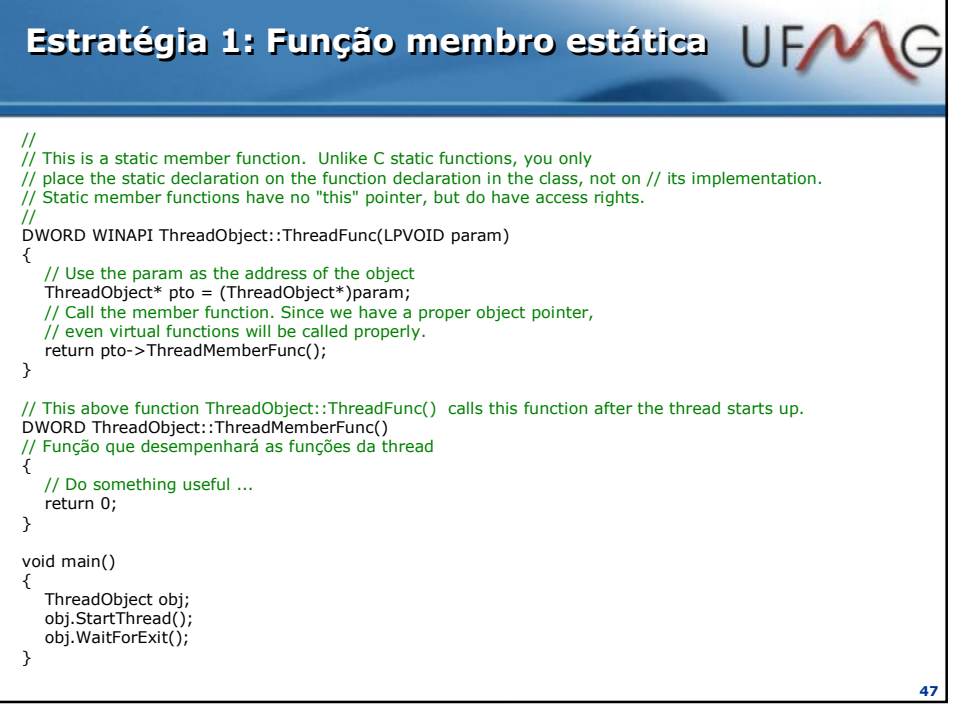

٦

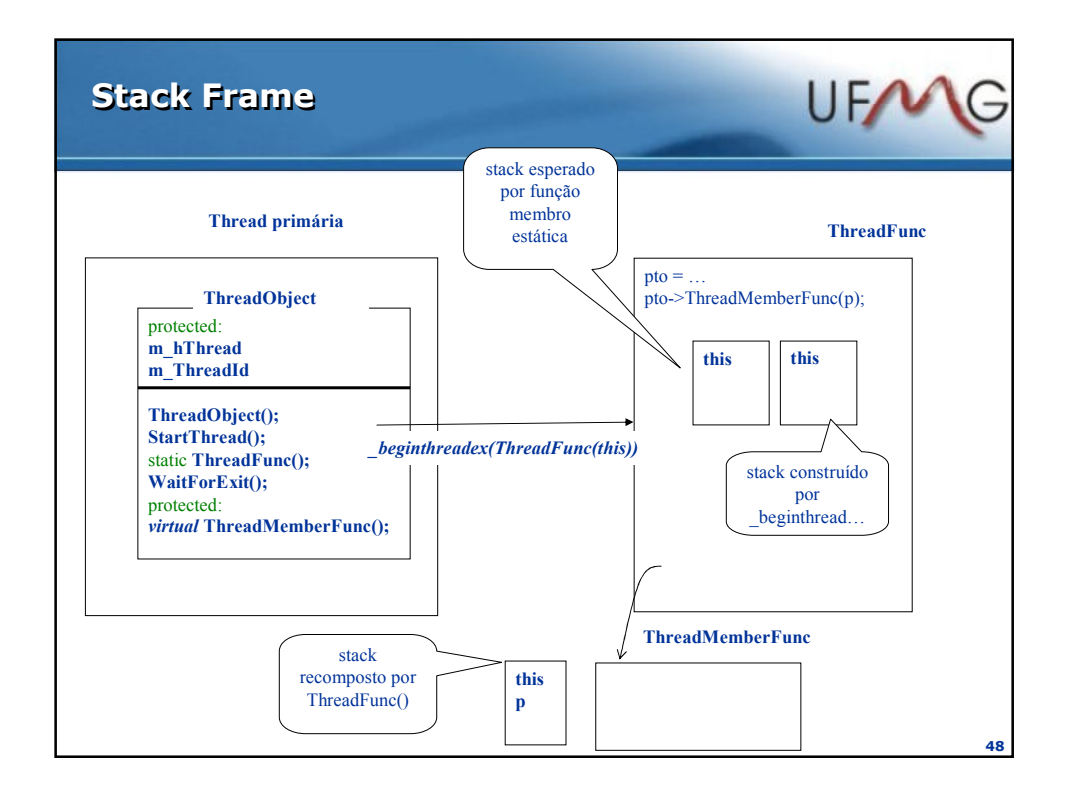

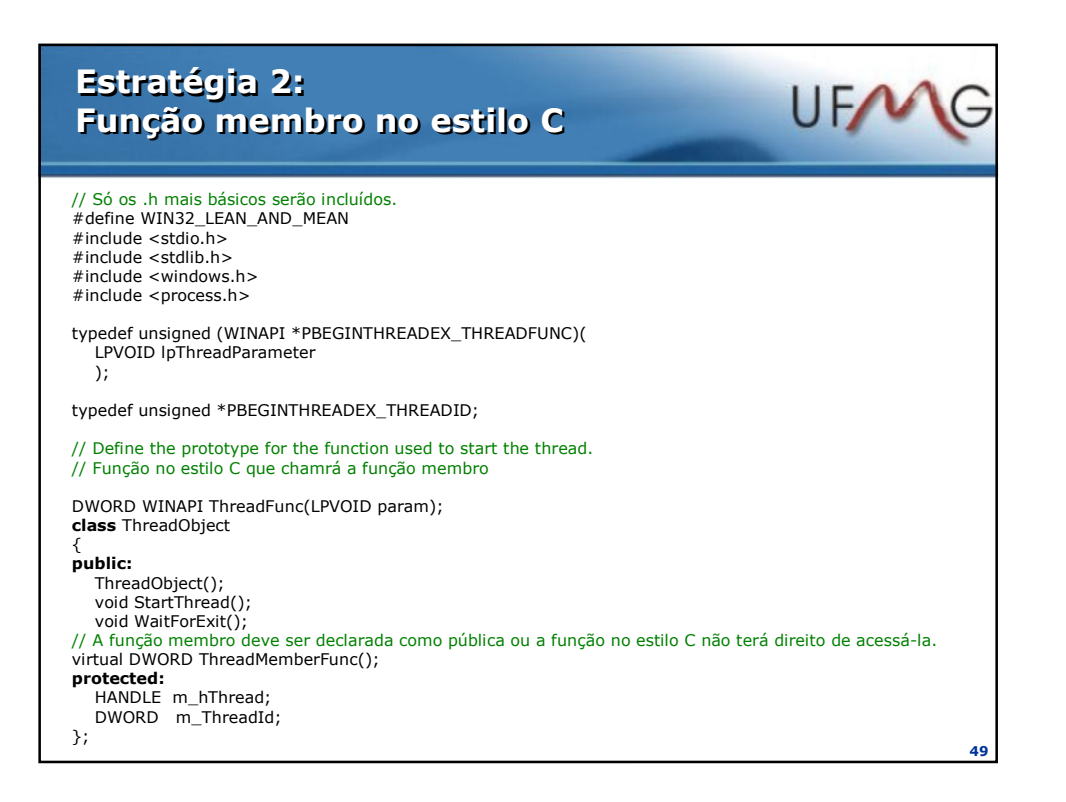

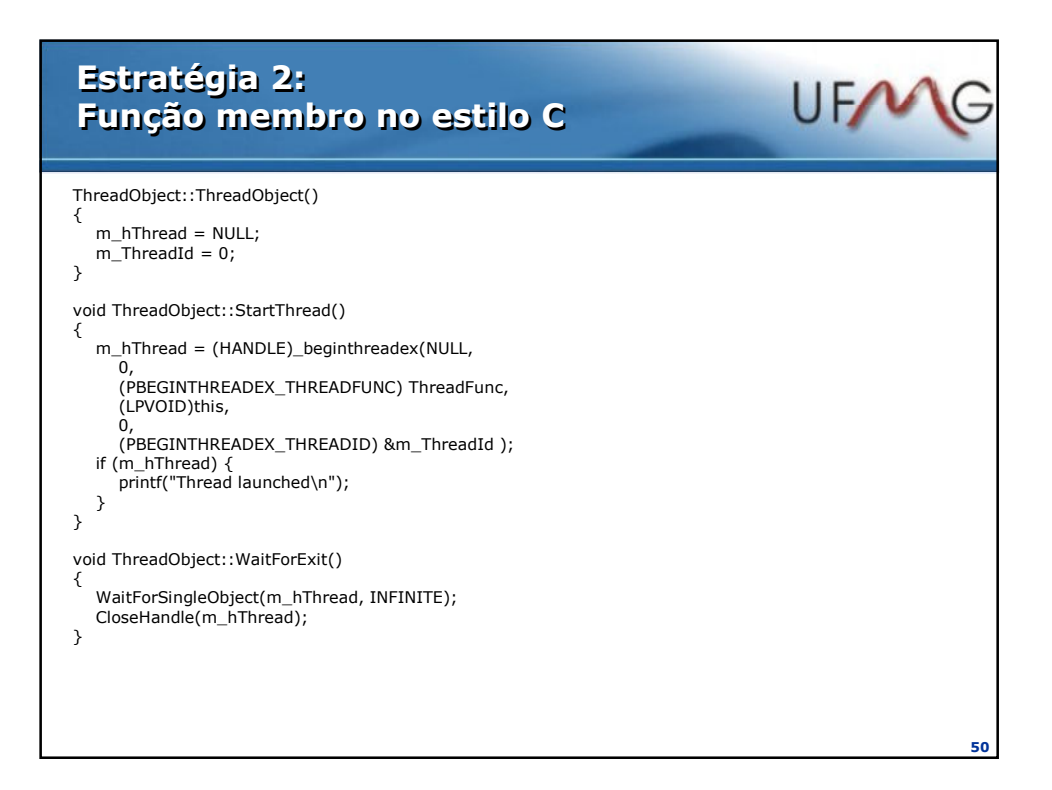

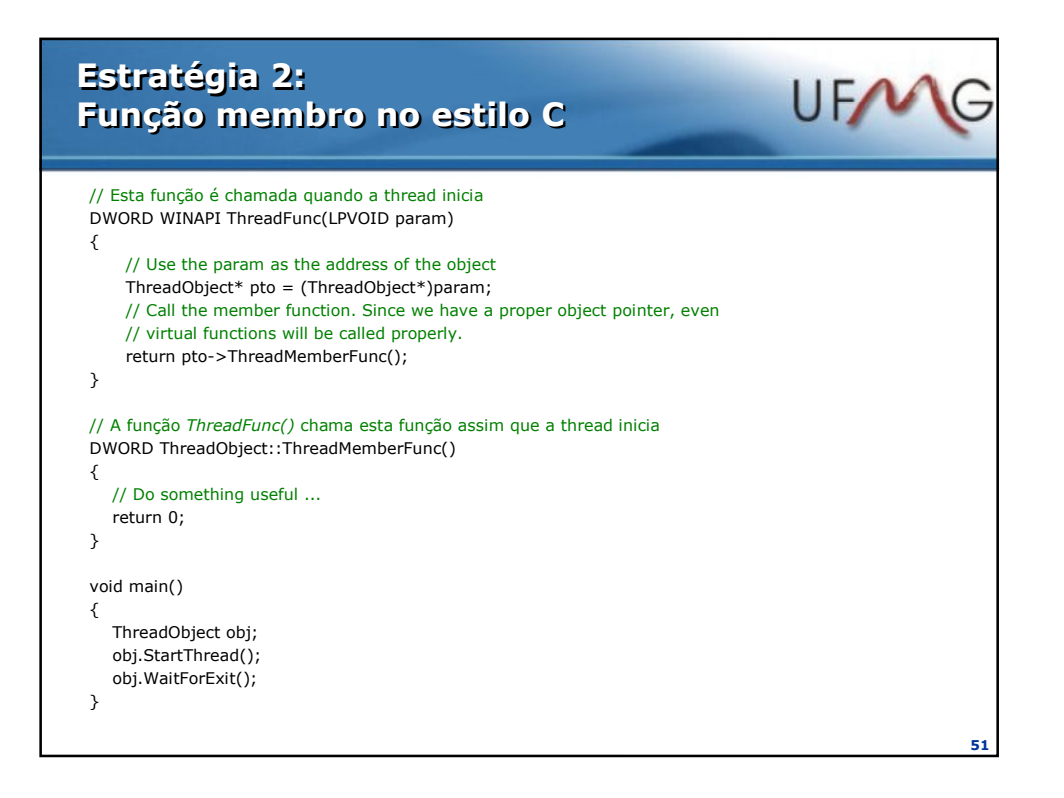

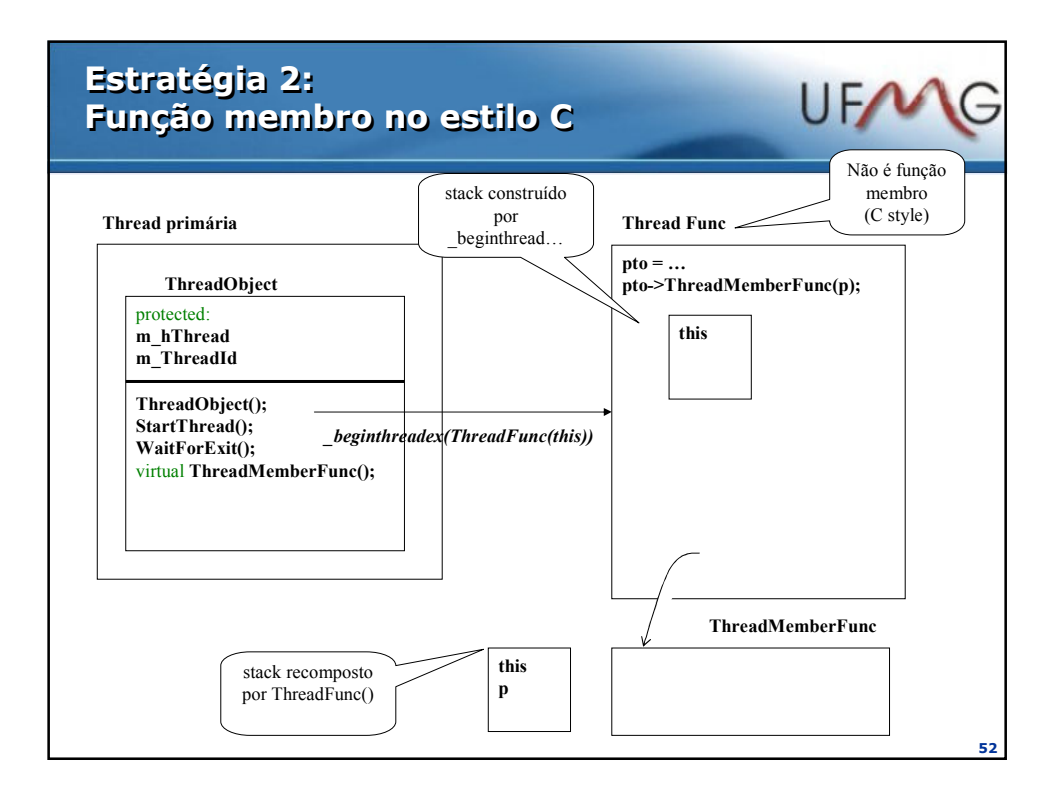

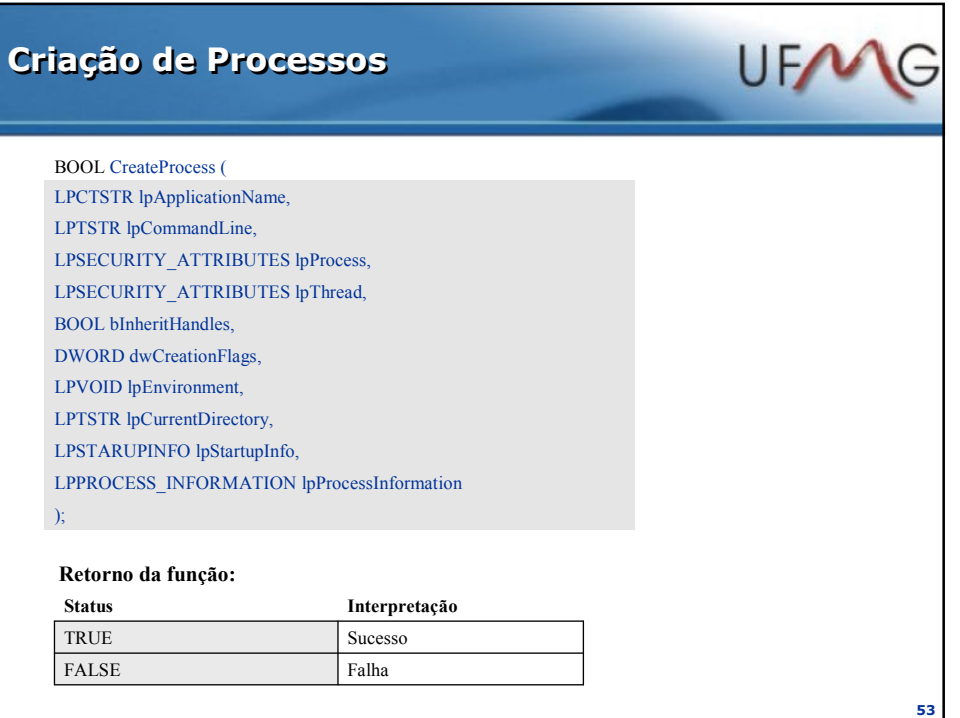

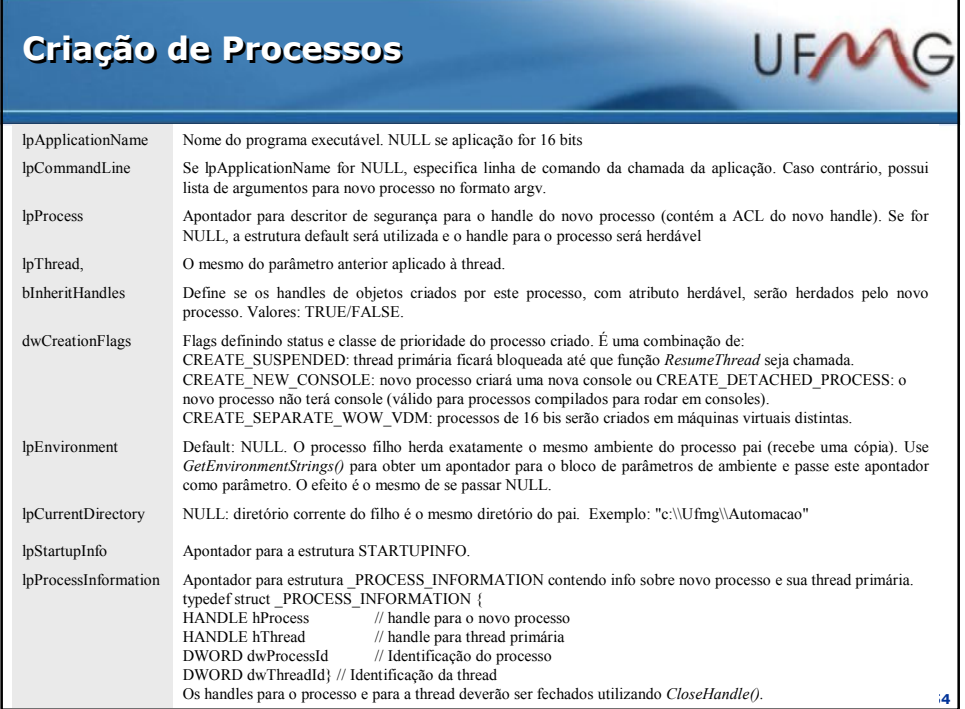

## Estrutura STARTUPINFO

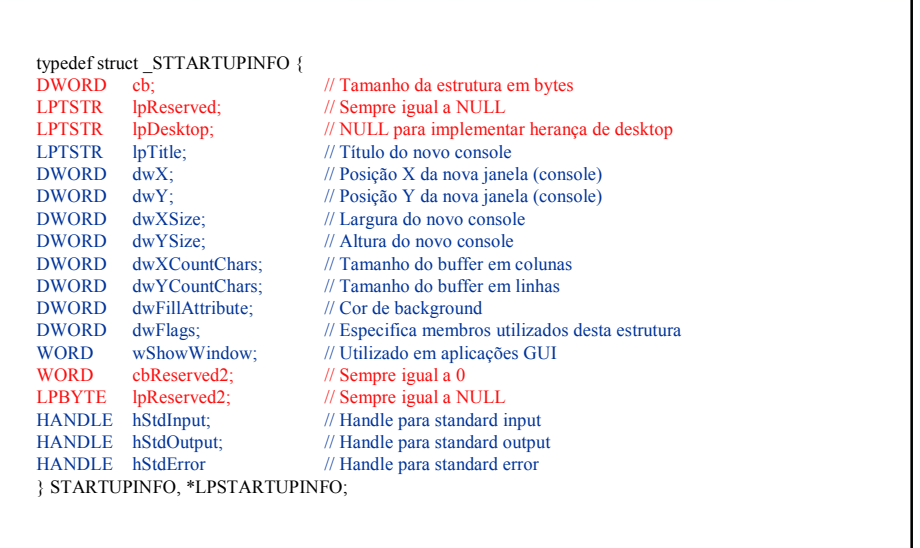

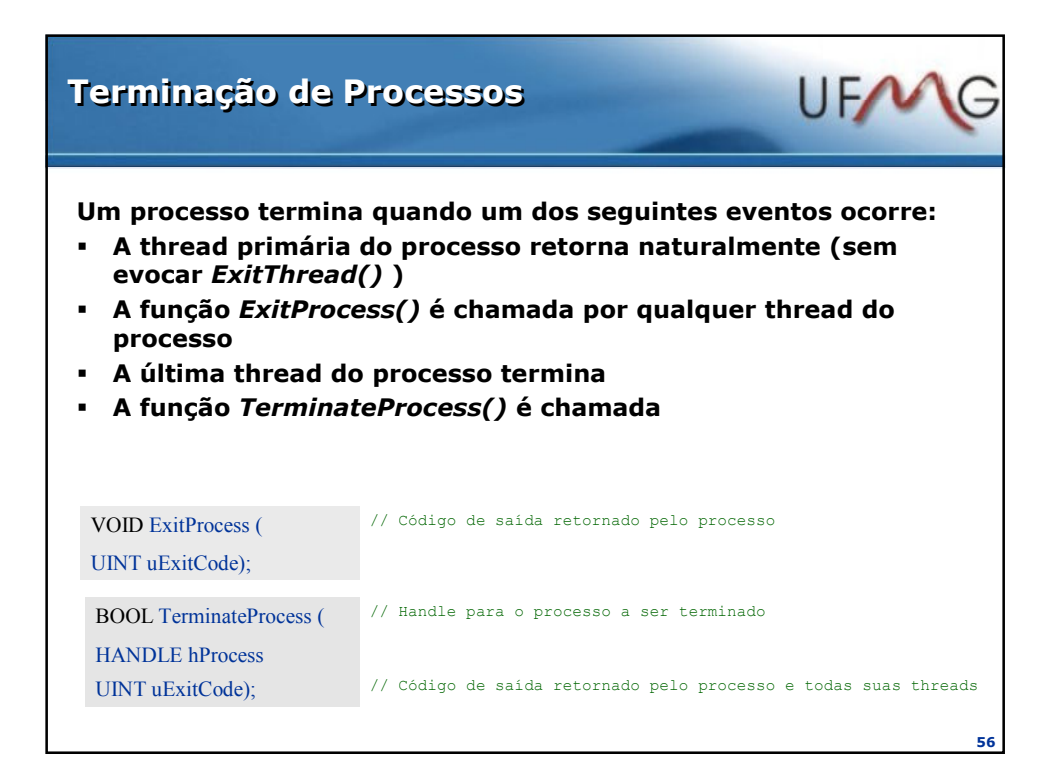

55

UFW

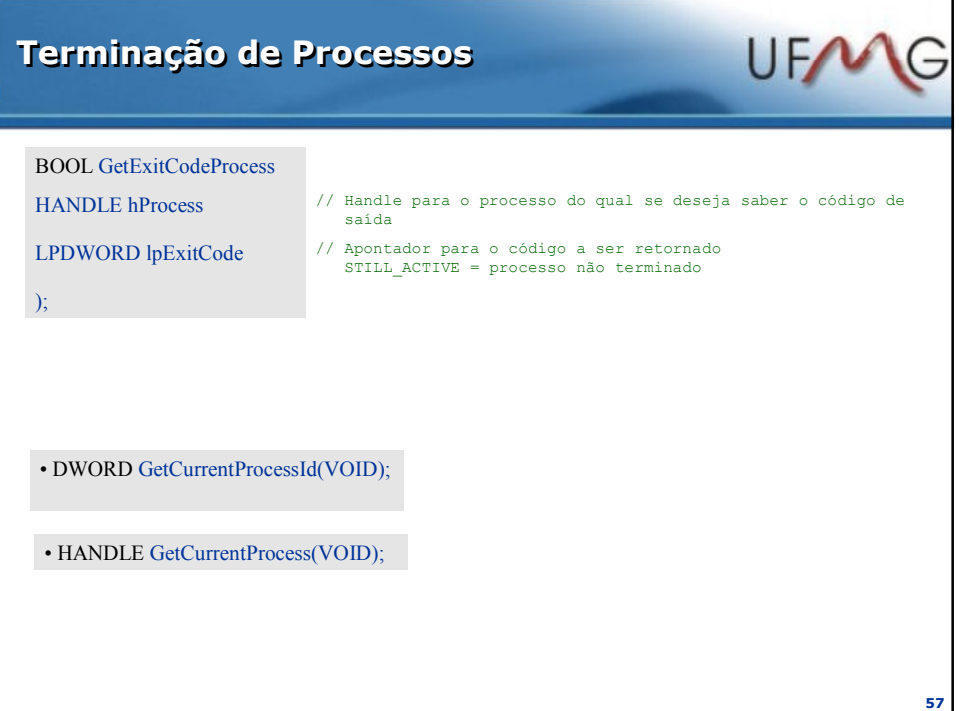

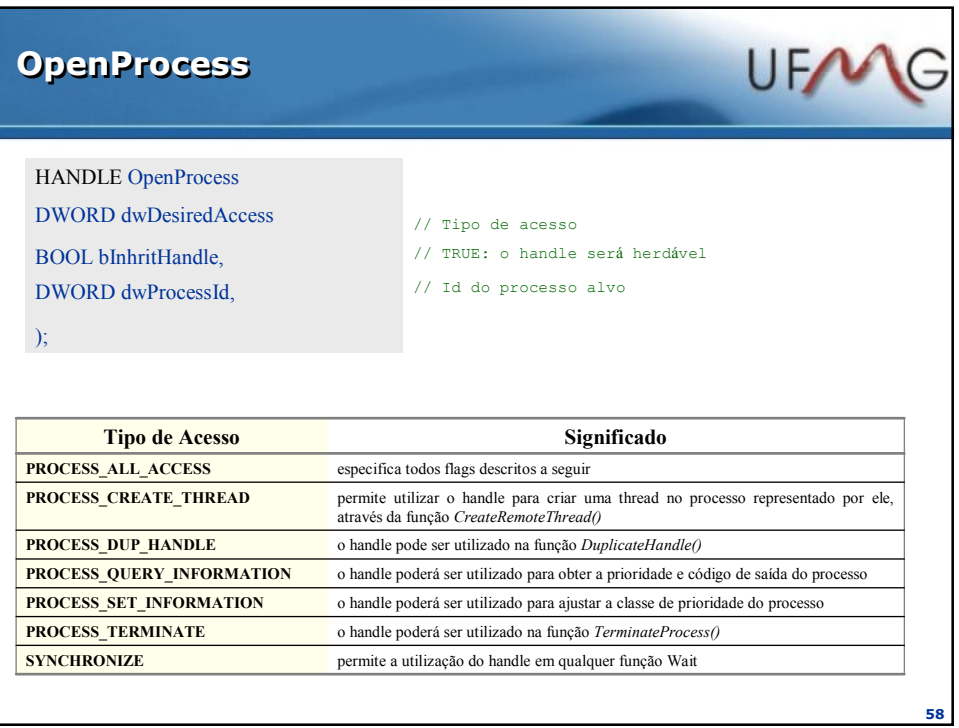

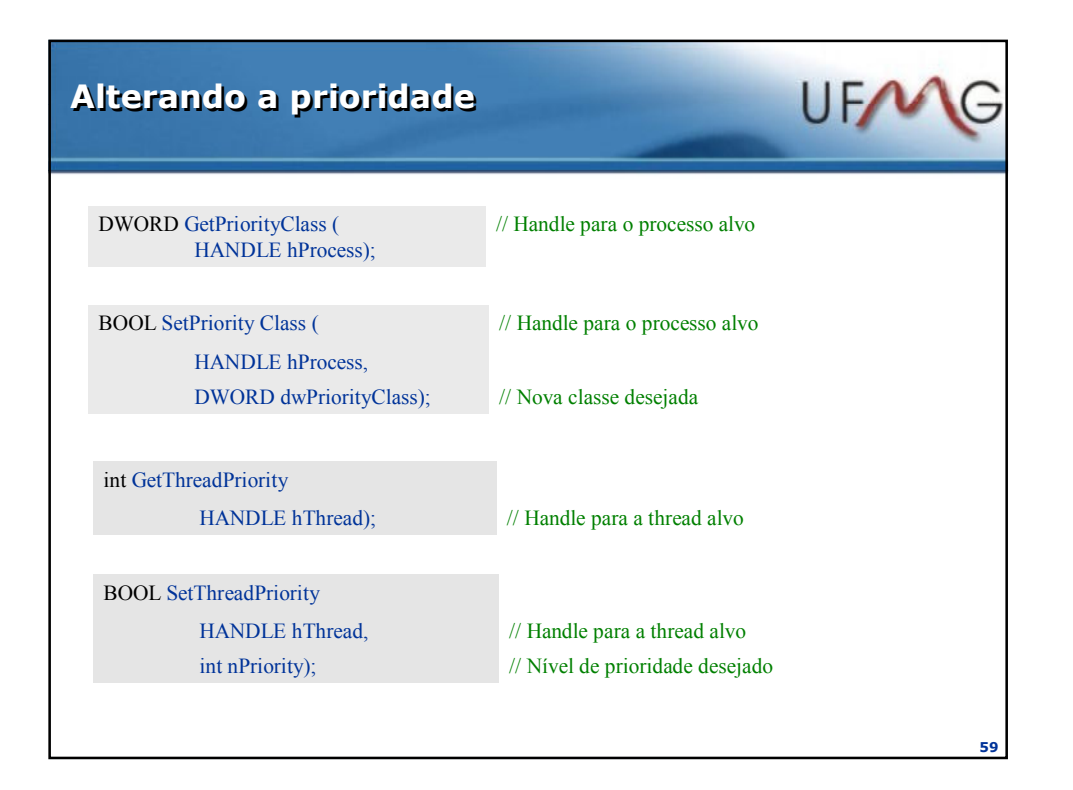

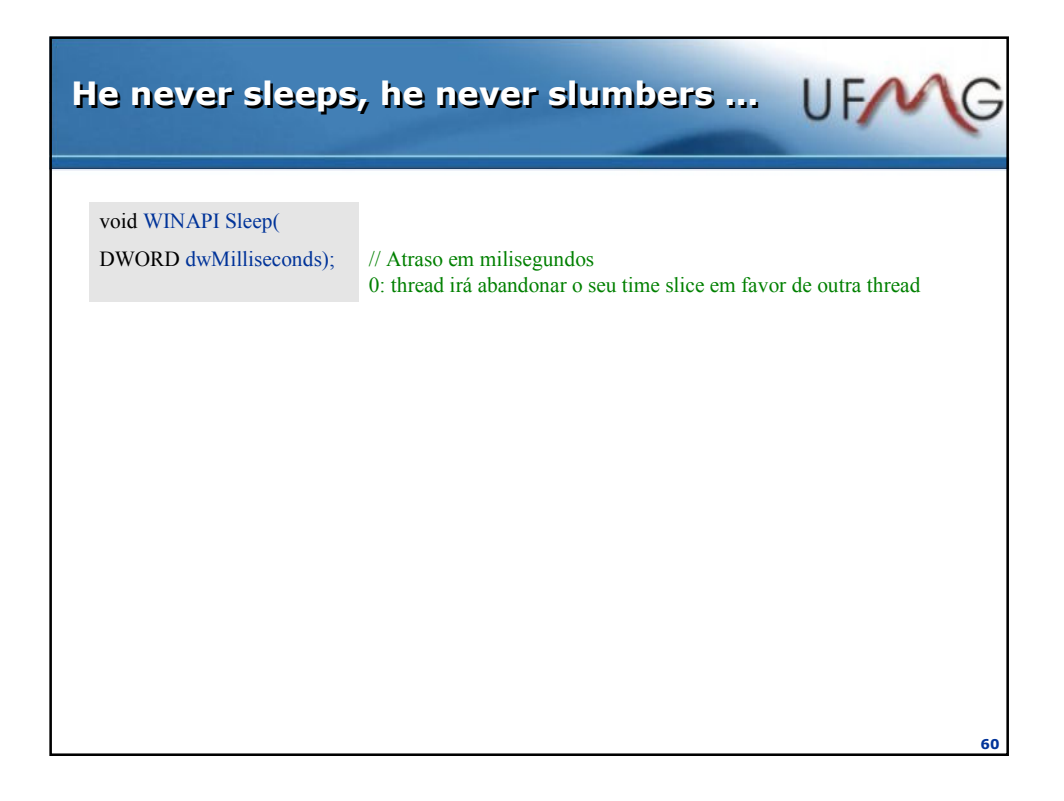

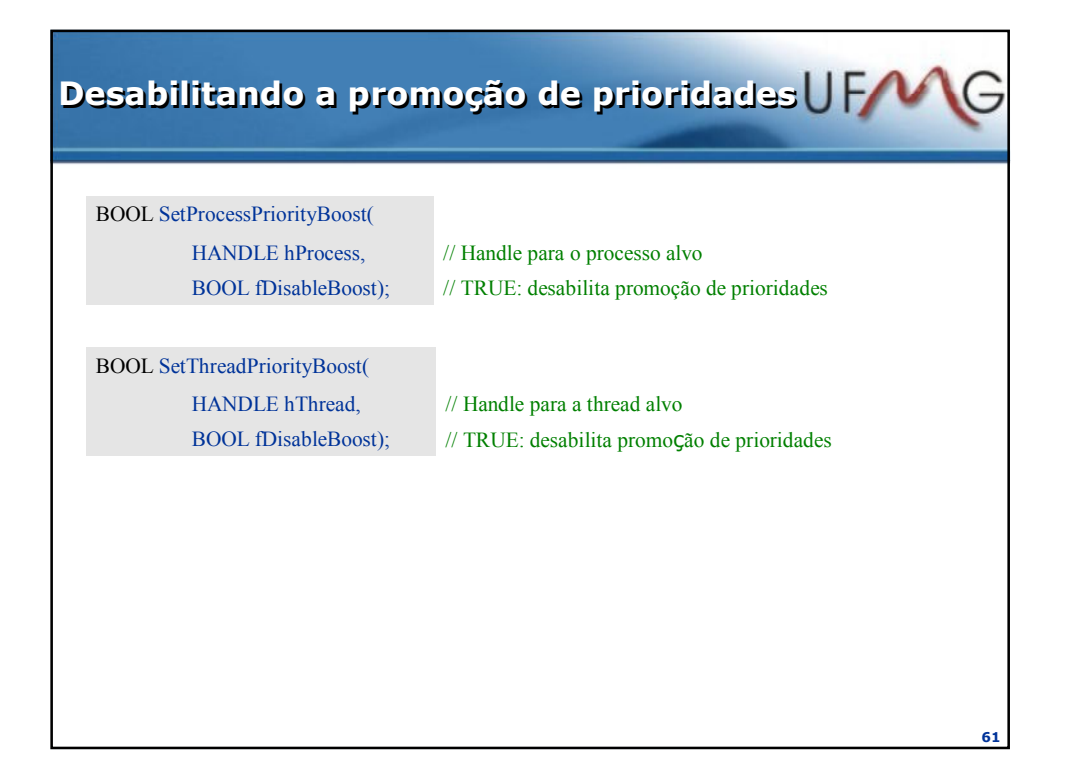

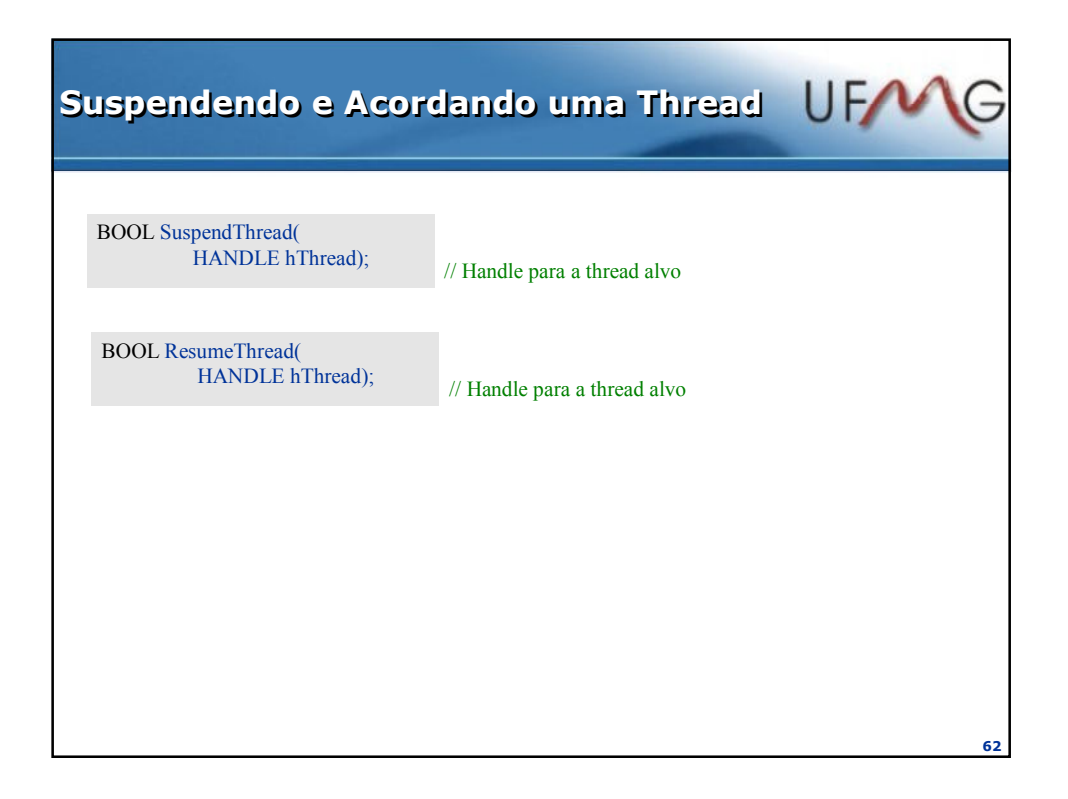

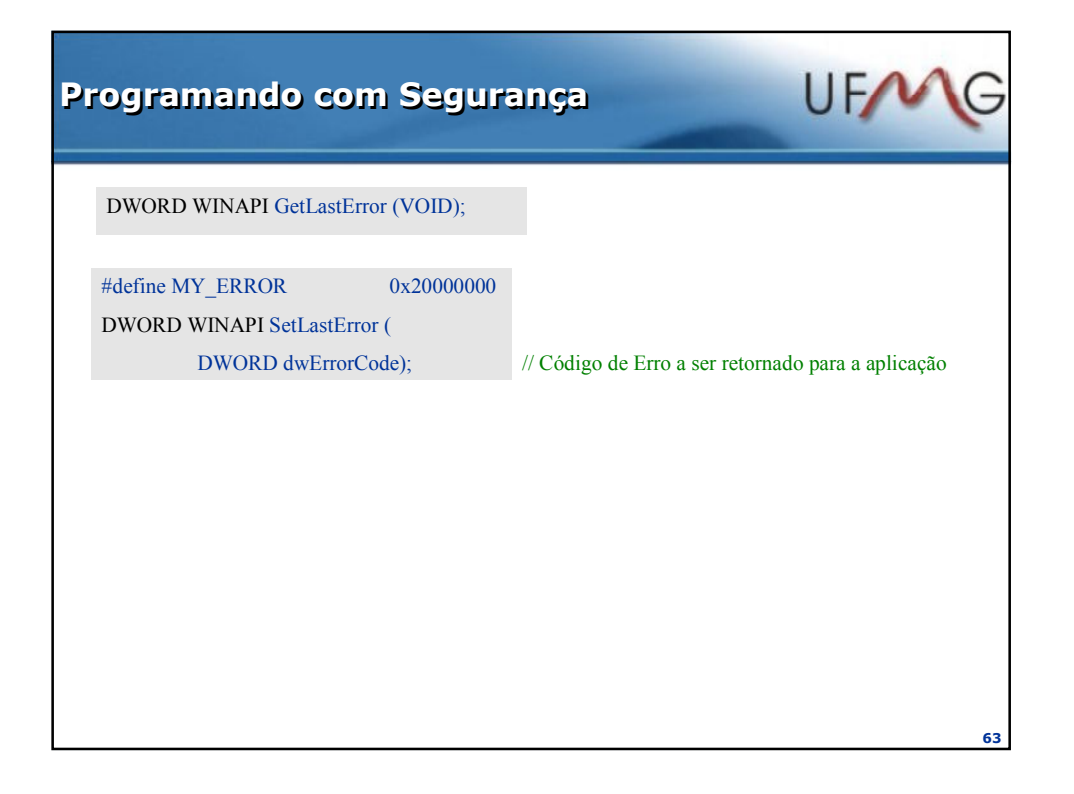

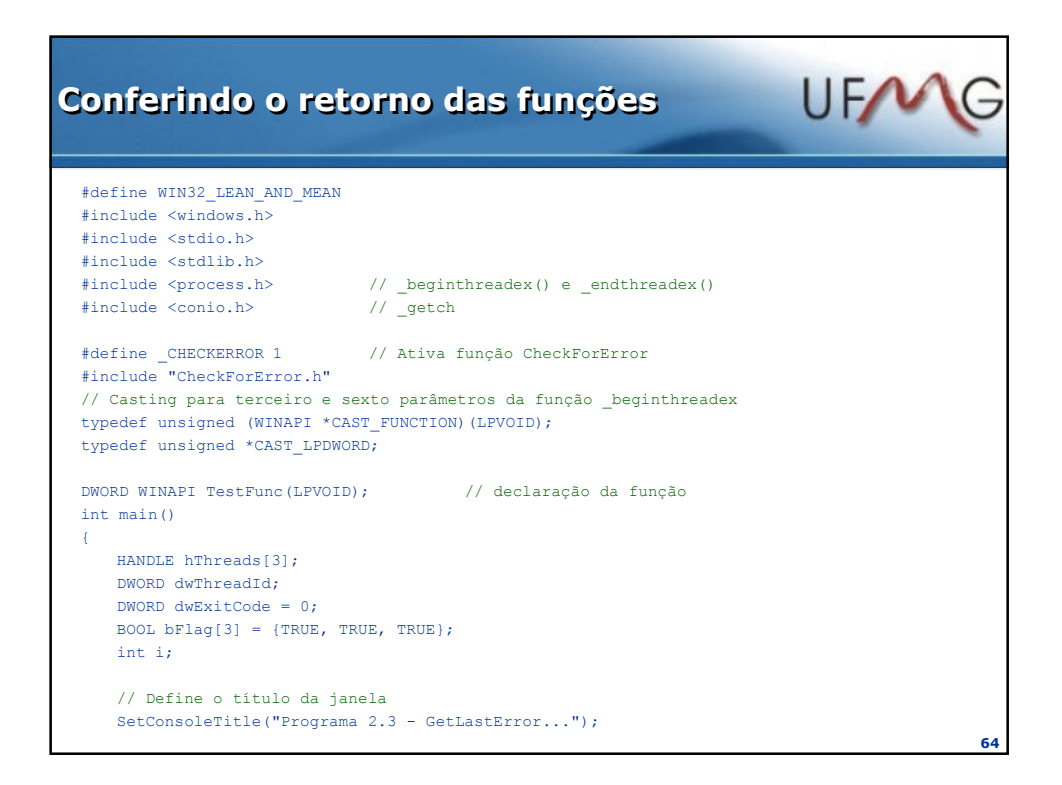

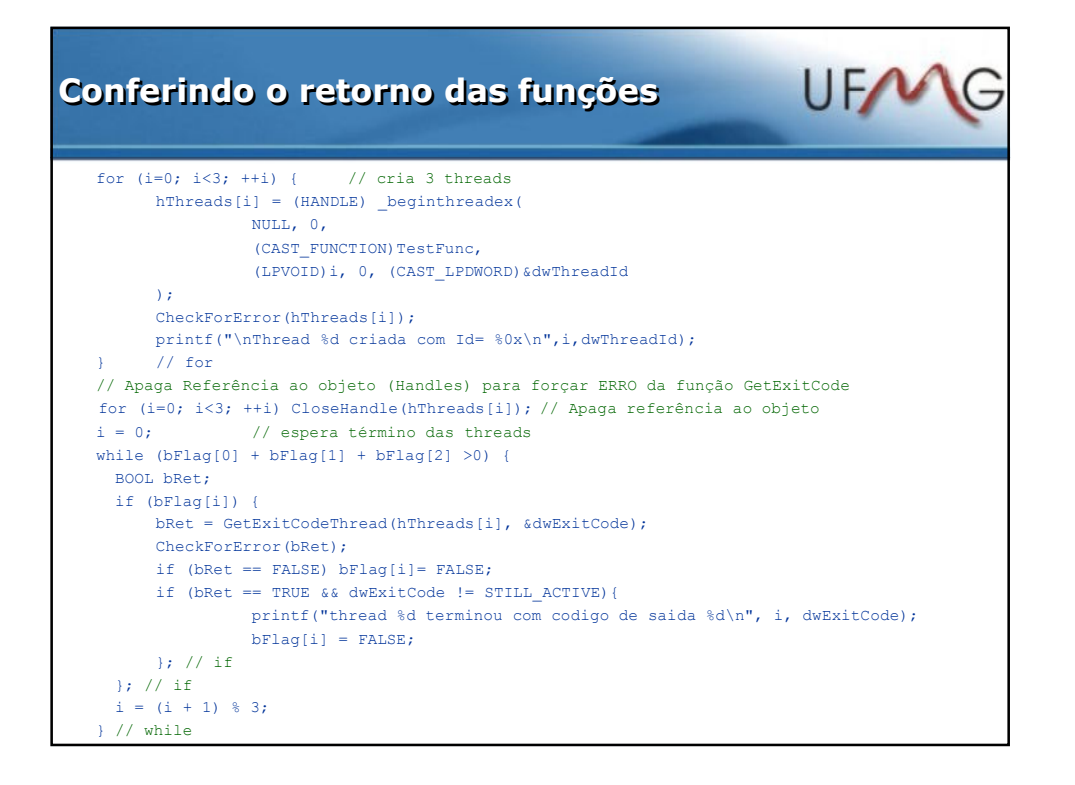

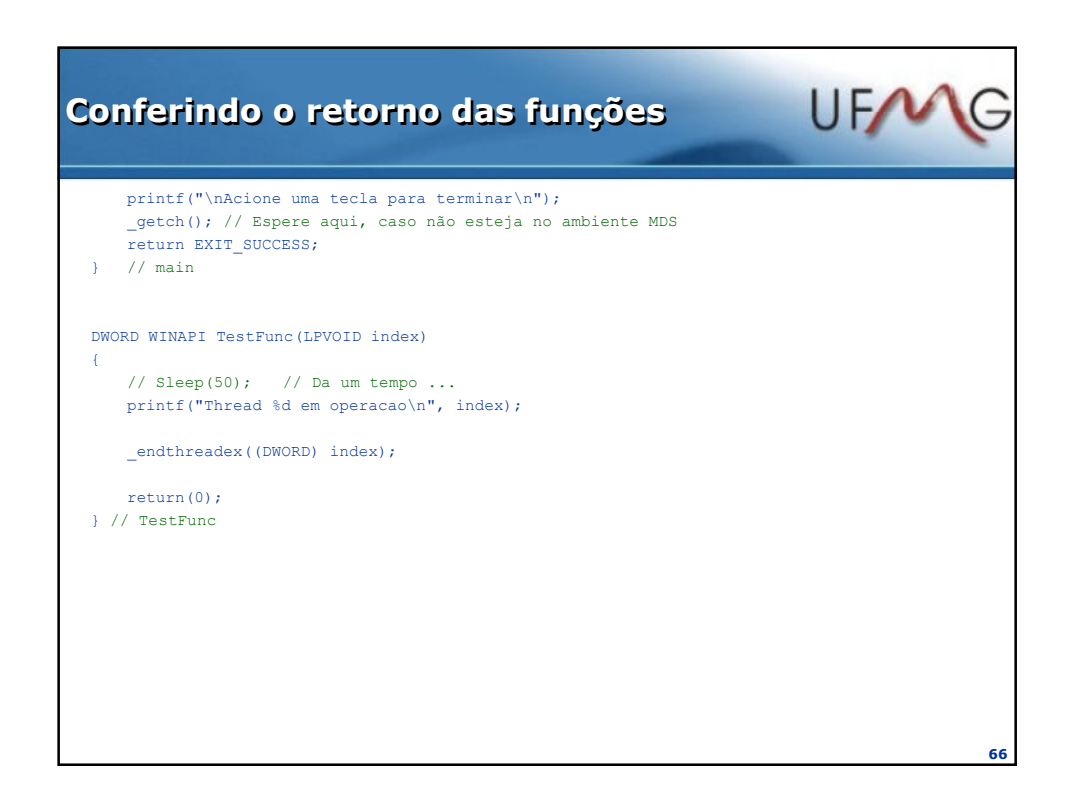

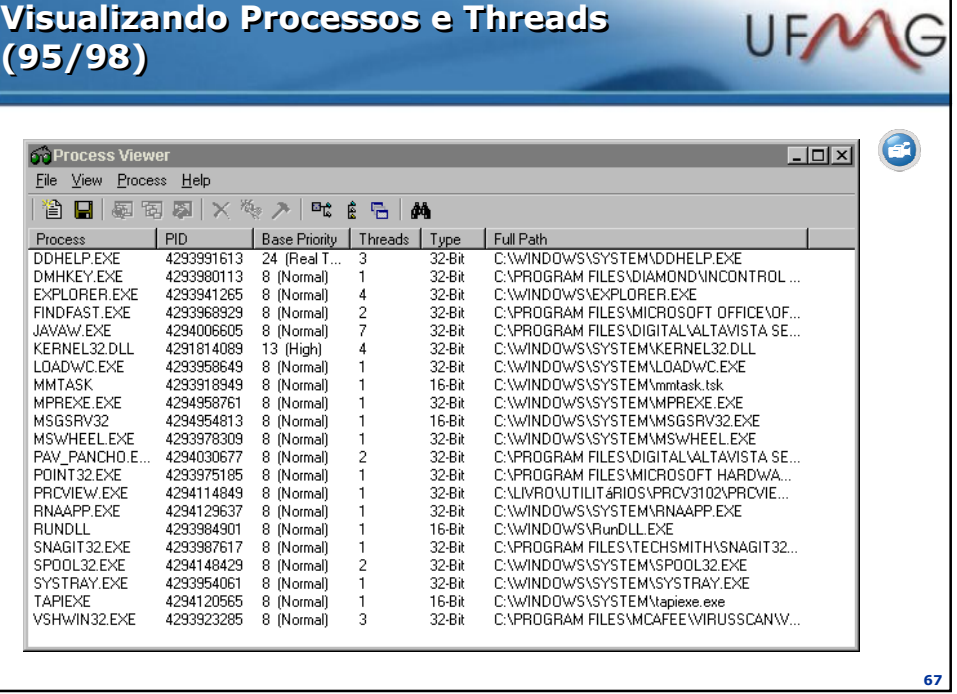

 $\mathbf{I}$ 

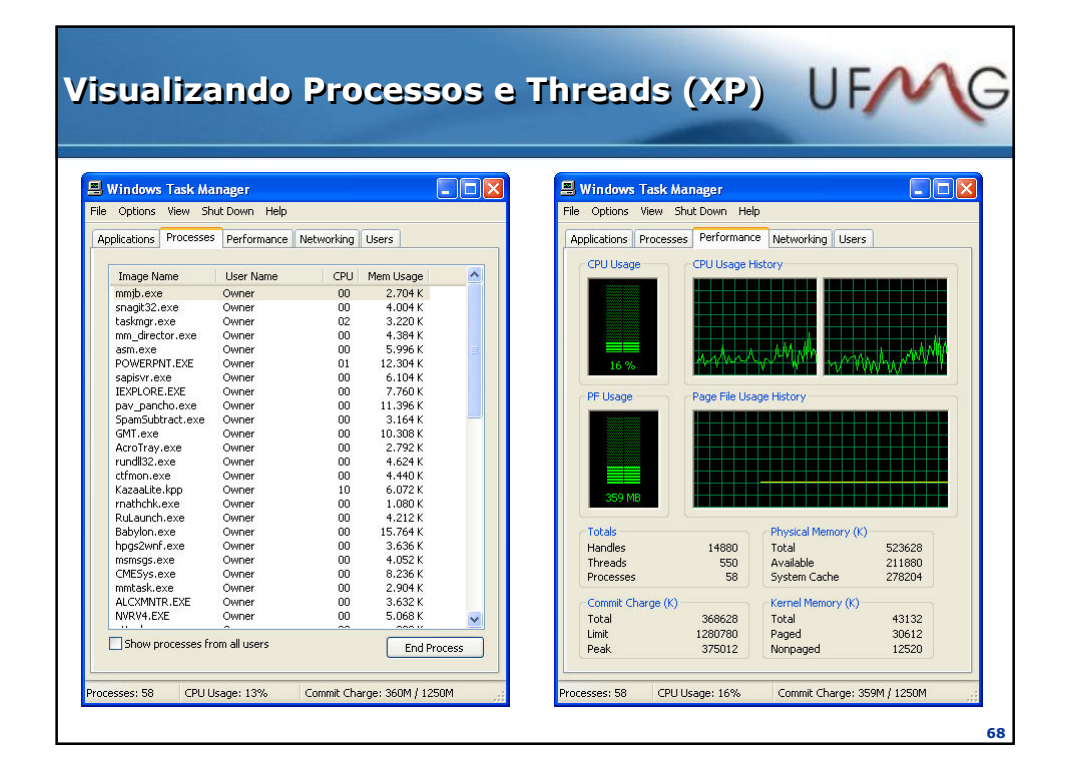

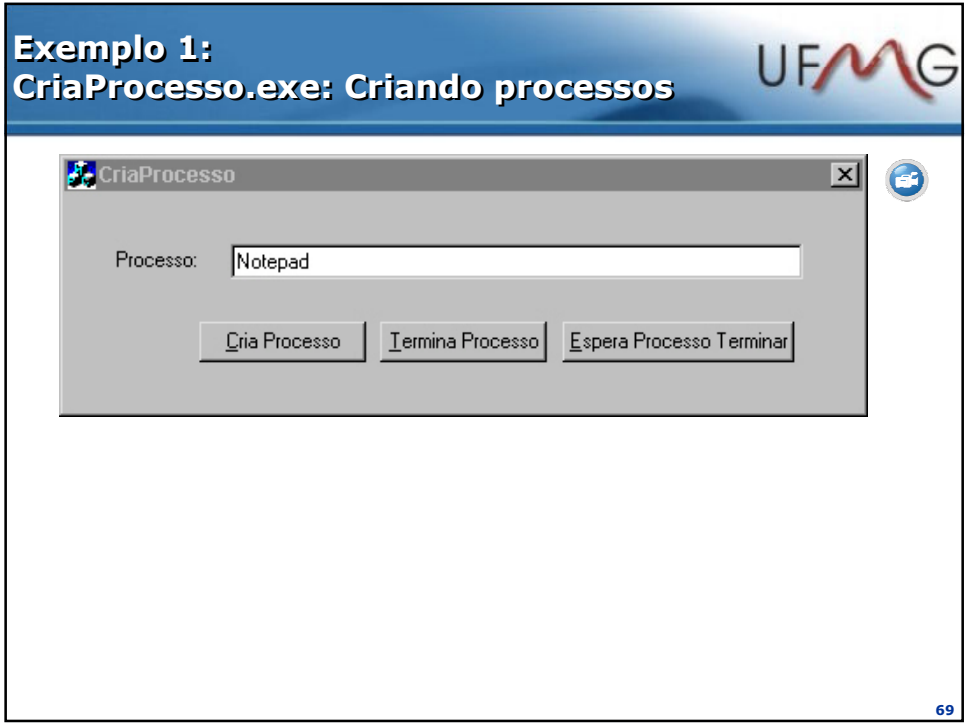

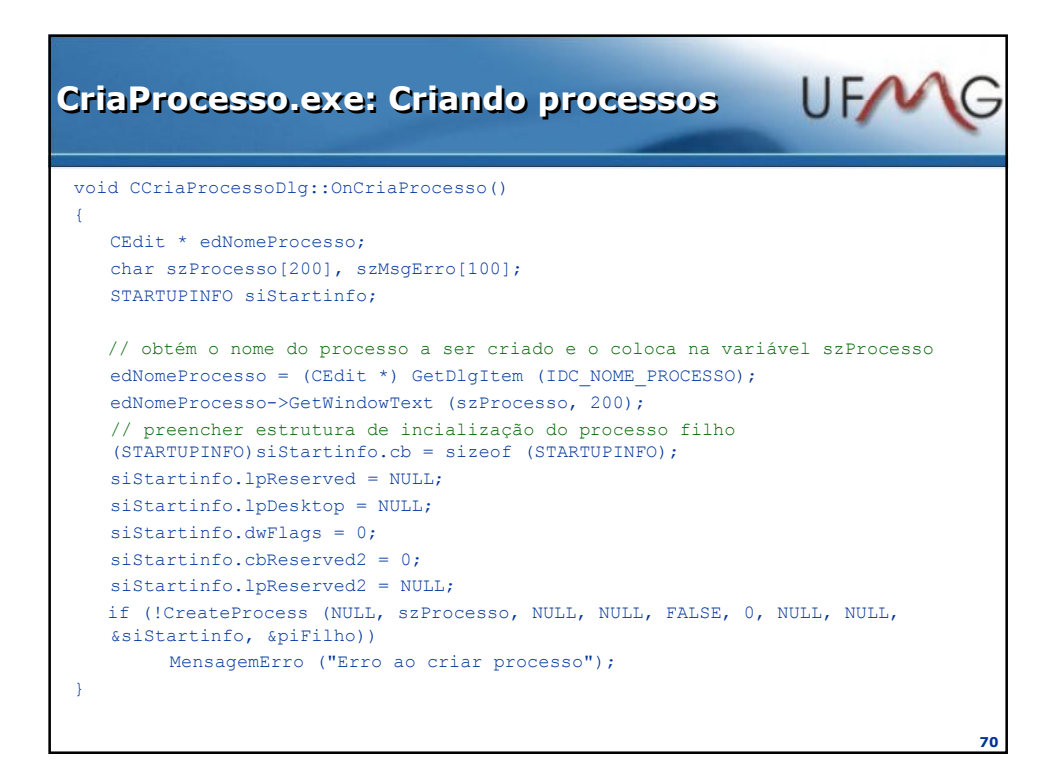

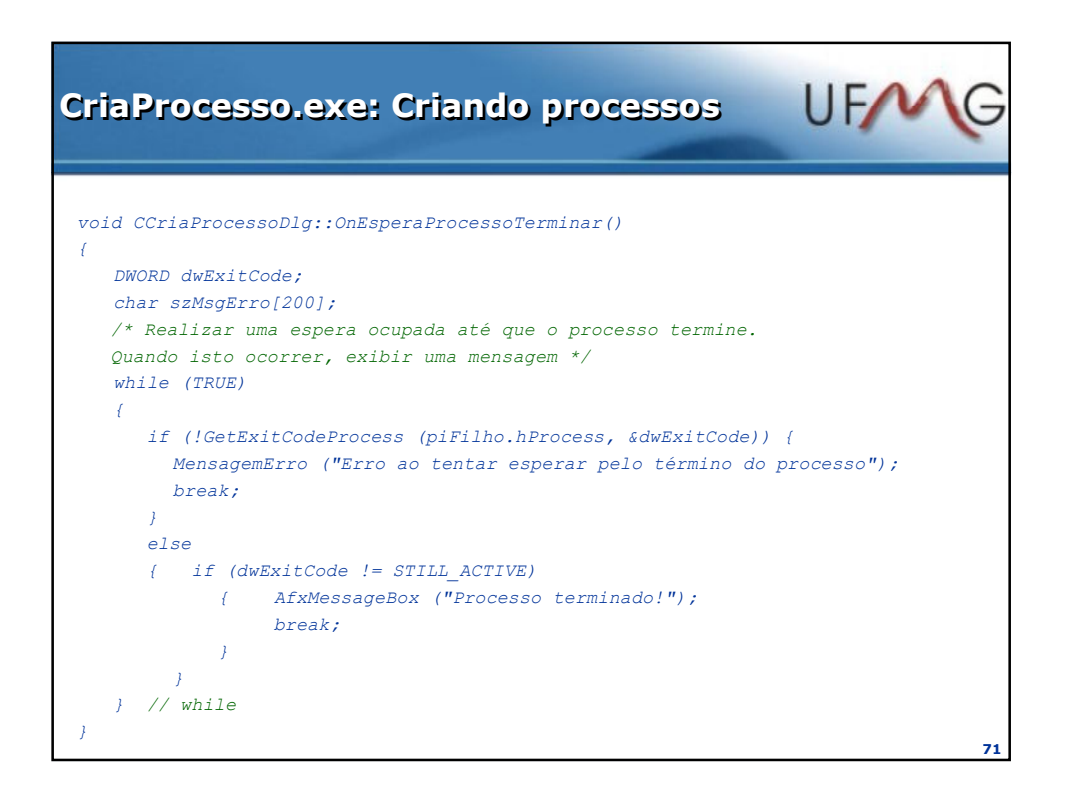

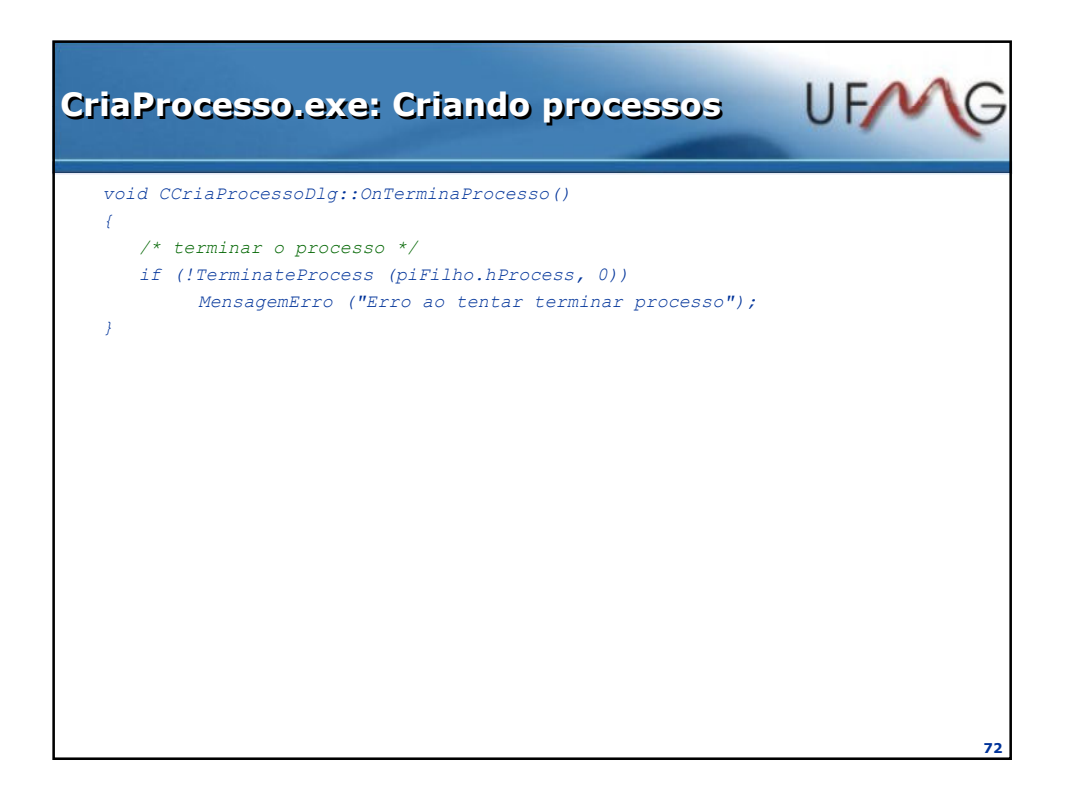

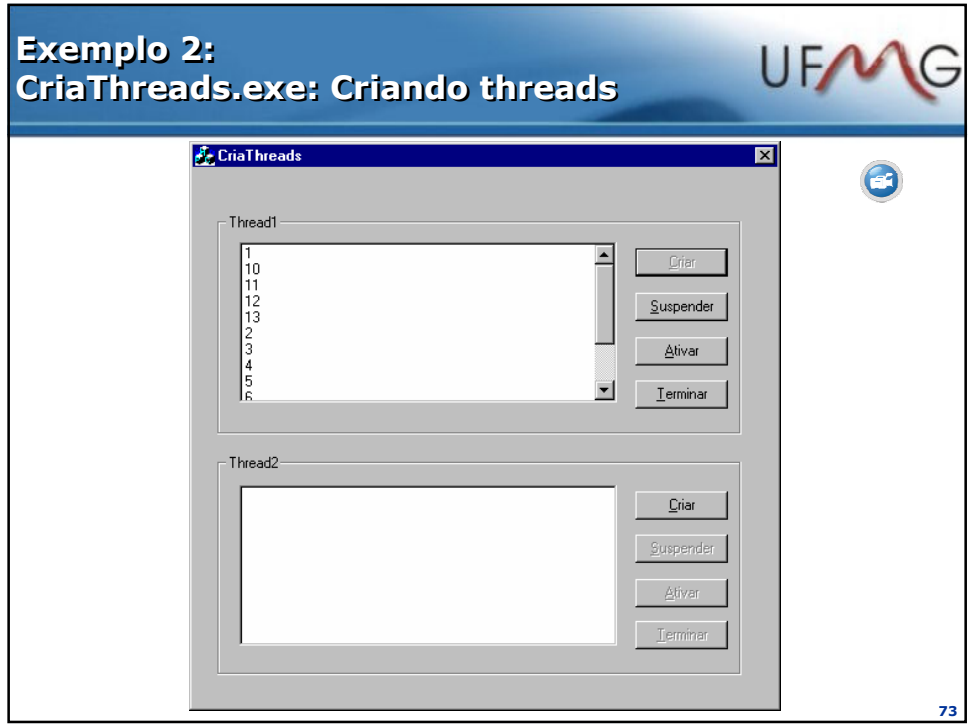

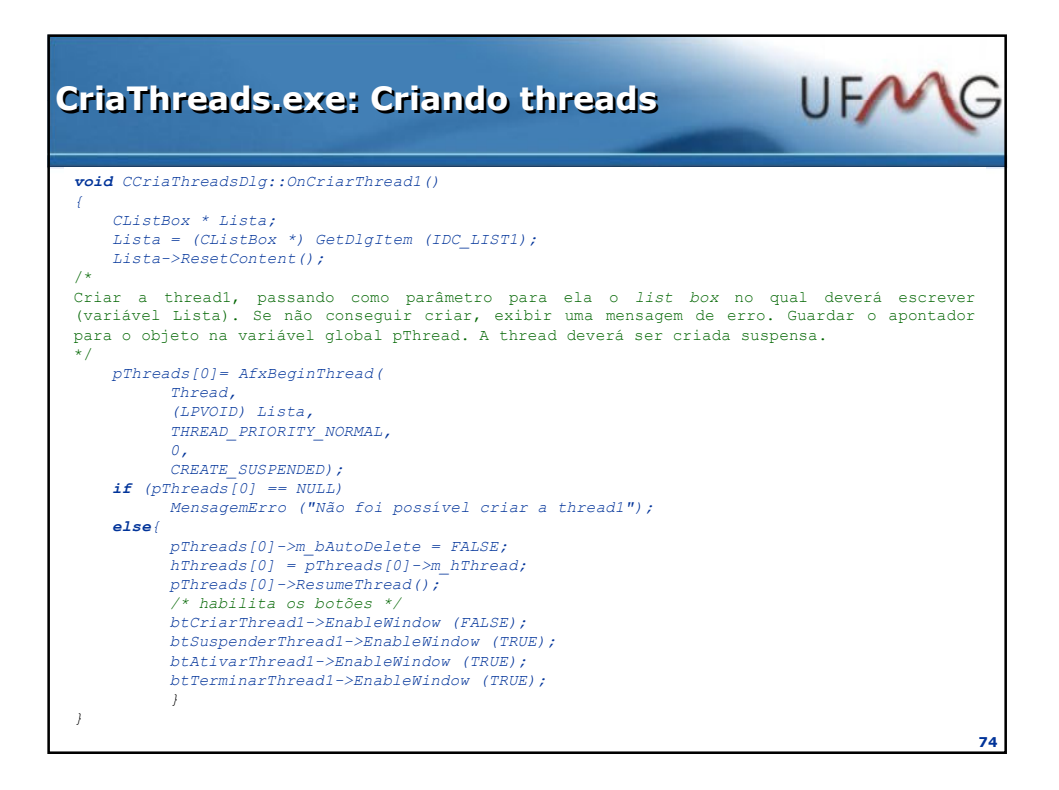

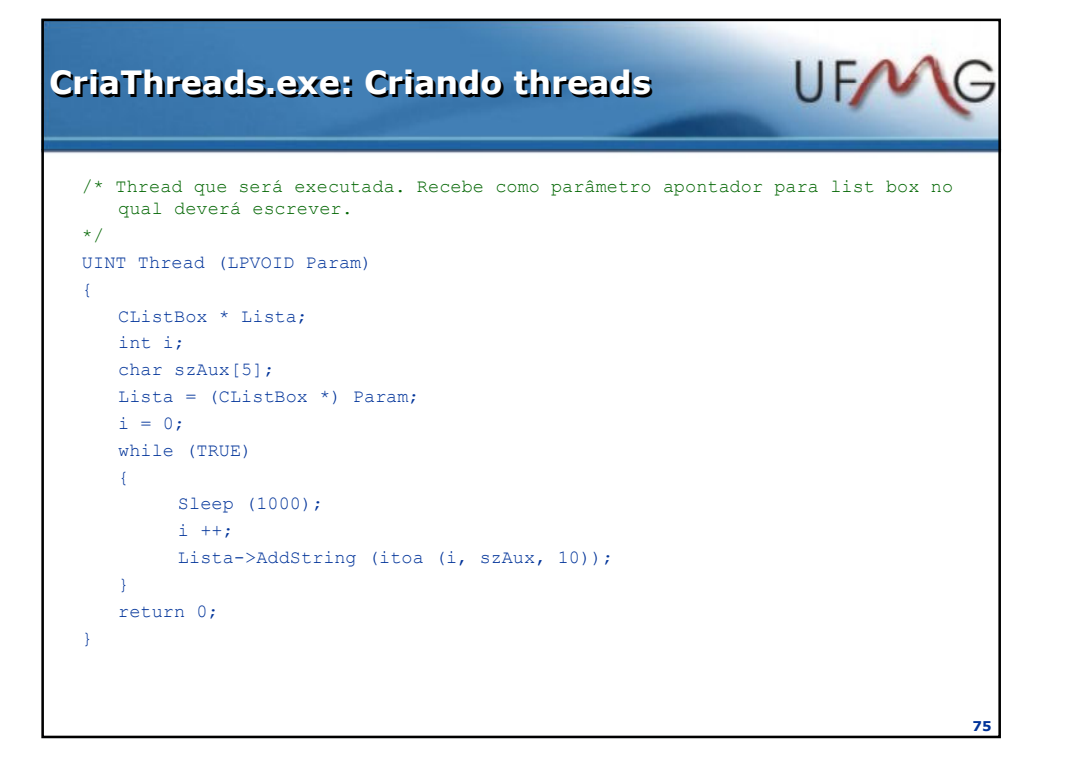

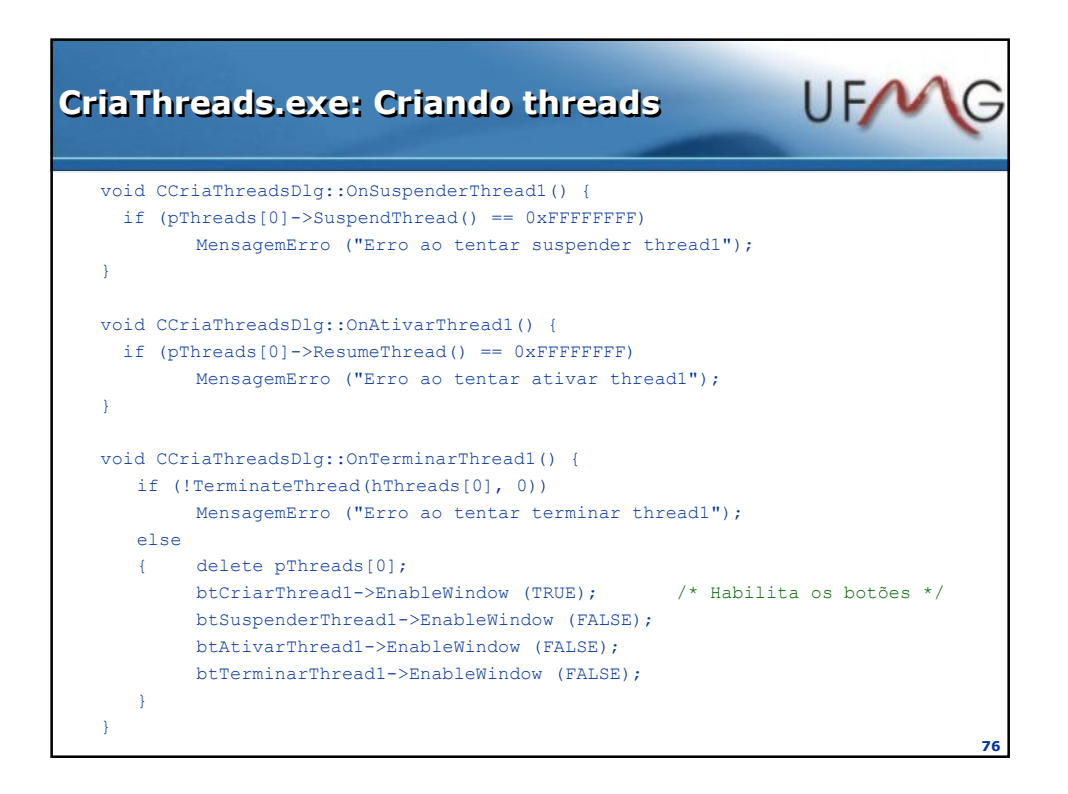

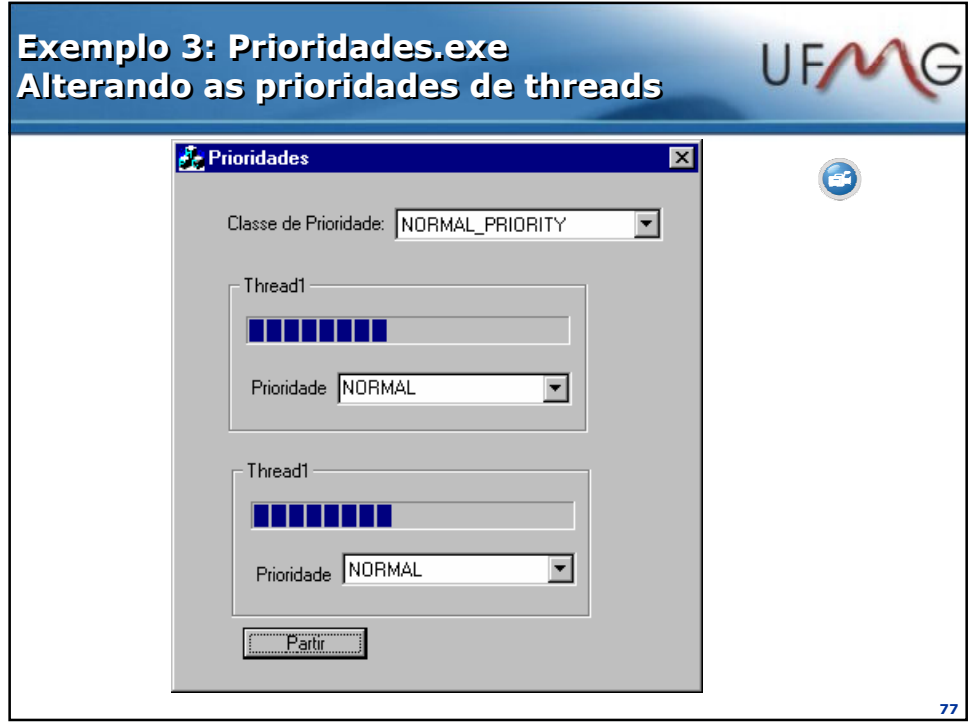

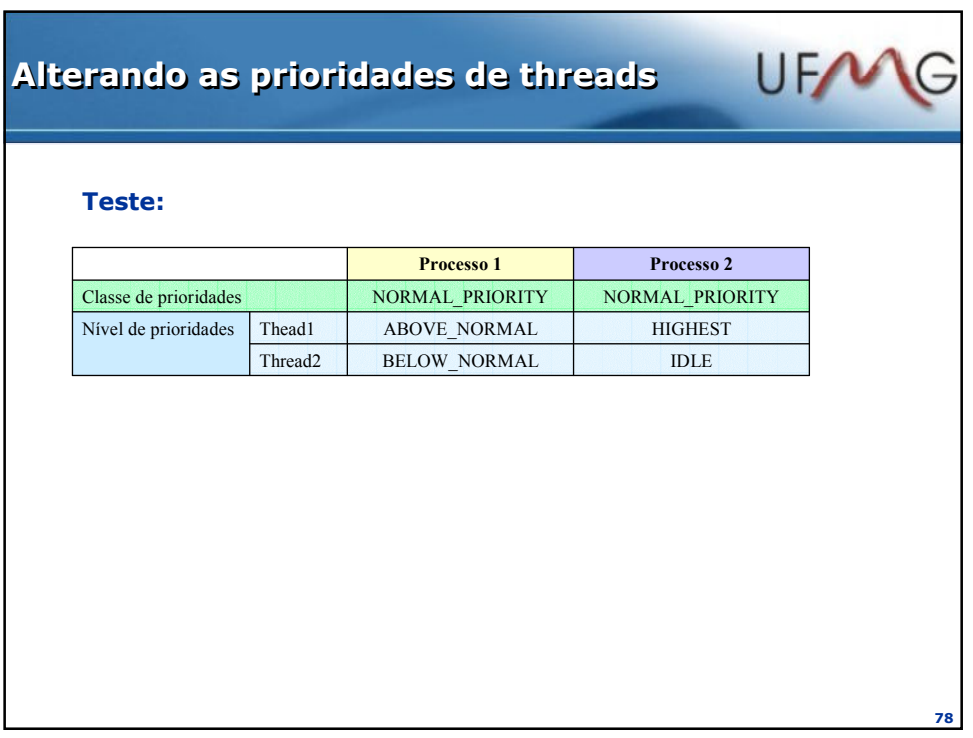

## Alterando as prioridades de threads

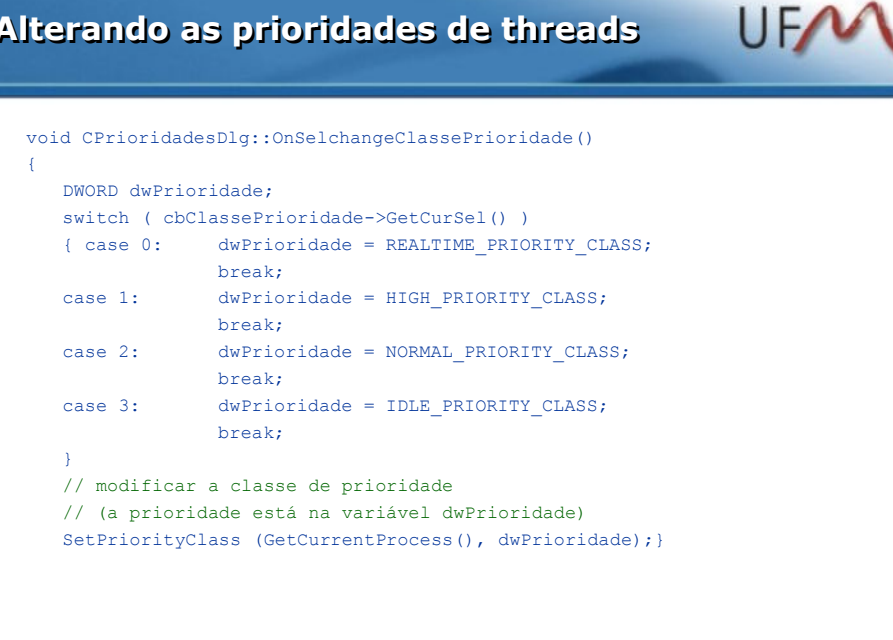

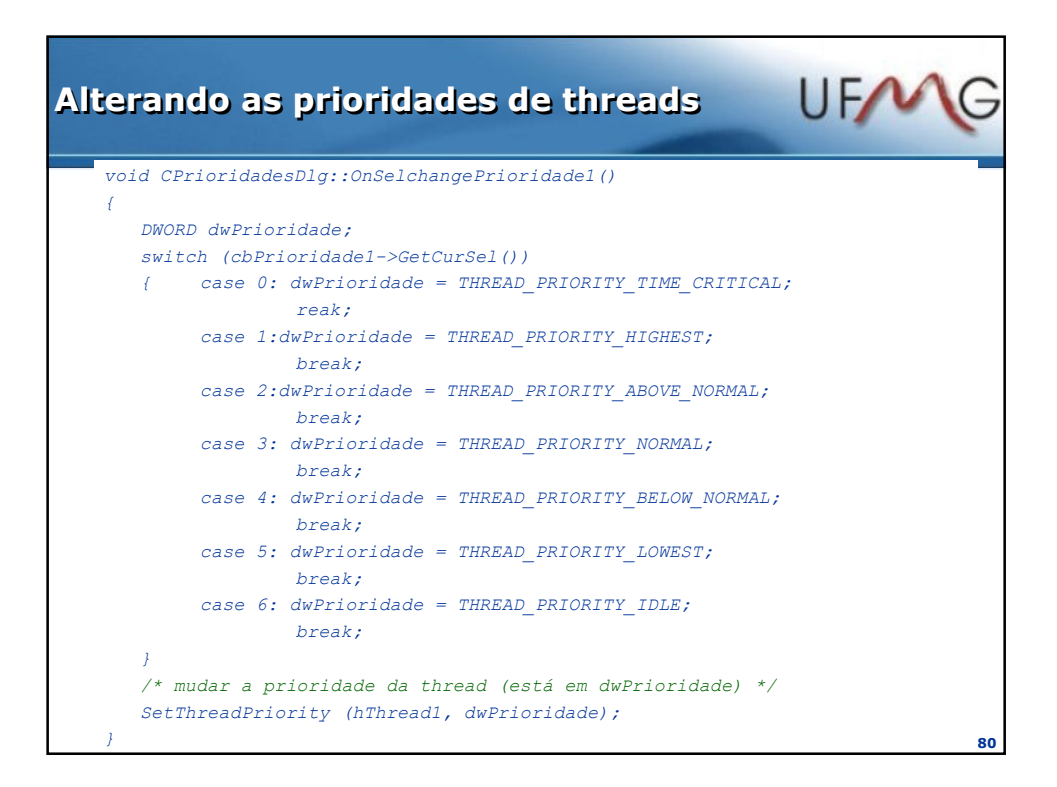

79

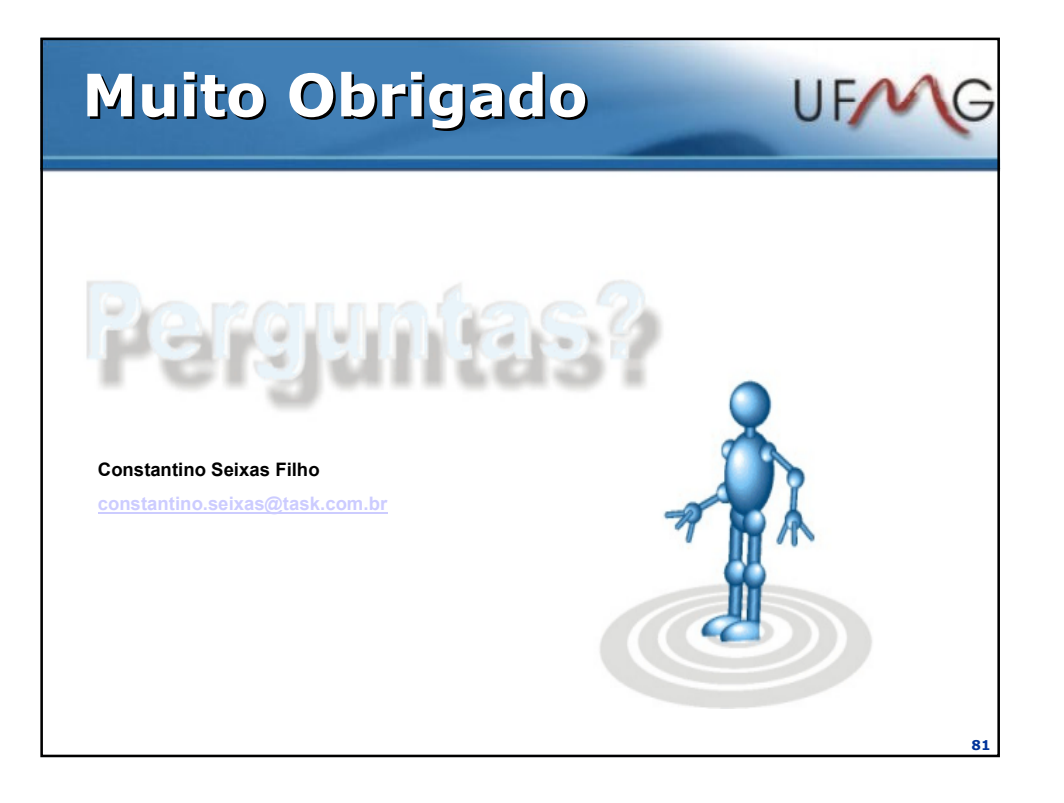